# Package 'DIME'

February 19, 2015

<span id="page-0-0"></span>Type Package

Title DIME (Differential Identification using Mixture Ensemble)

Version 1.2

Date 2013-12-03

Author Cenny Taslim <taslim.2@osu.edu>, with contributions from Dustin Potter, Abbasali Khalili and Shili Lin <shili@stat.osu.edu>.

Maintainer Cenny Taslim <taslim.2@osu.edu>

License GPL  $(>= 2)$ 

Description A robust differential identification method that considers an ensemble of finite mixture models combined with a local false discovery rate (fdr) to analyze ChIP-seq (highthroughput genomic)data comparing two samples allowing for flexible modeling of data.

LazyLoad yes

NeedsCompilation yes

Repository CRAN

Date/Publication 2013-12-09 23:08:40

# R topics documented:

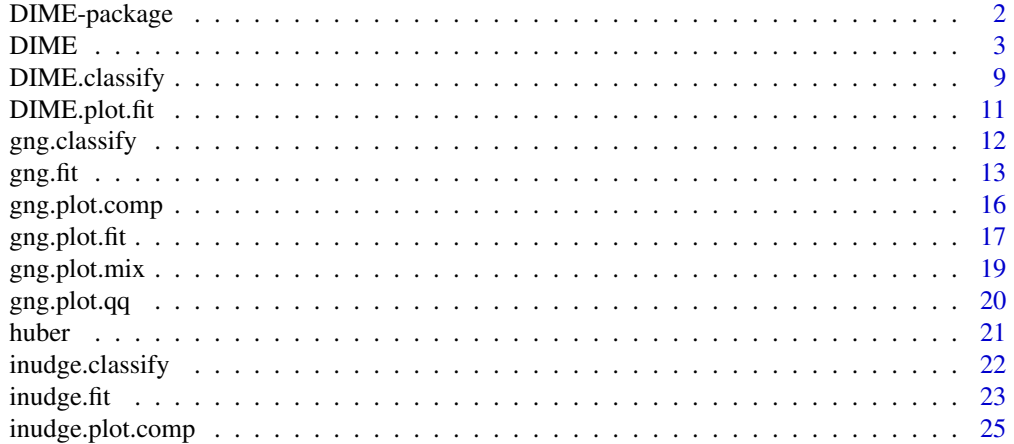

#### <span id="page-1-0"></span>2 DIME-package

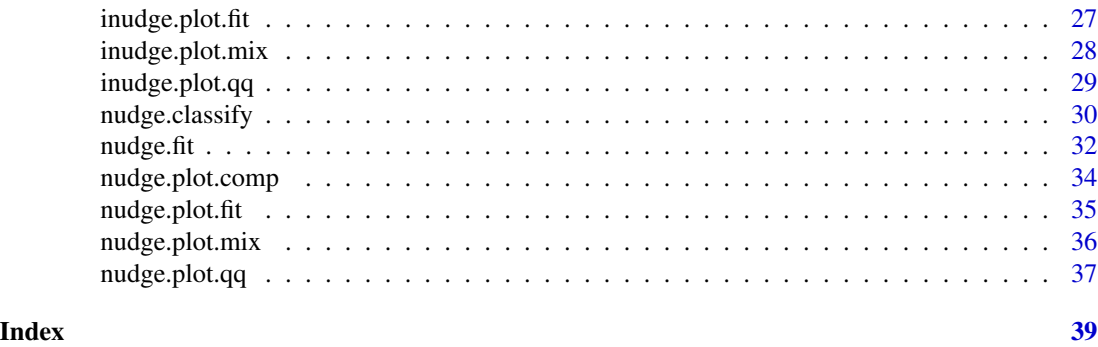

DIME-package *DIME (Differential Identification using Mixtures Ensemble)*

#### Description

A robust differential identification method that considers an ensemble of finite mixture models combined with a local false discovery rate *(fdr)* for analyzing ChIP-seq data comparing two samples. This package can also be used to identify differential in other high throughput data such as microarray, methylation etc.

After normalization, an Exponential-Normal(k) or a Uniform-Normal(k) mixture is fitted to the data. The (k)-normal component can represent either differential regions or non-differential regions depending on their location and spread. The exponential or uniform represent differentially sites. local *(fdr)* are computed from the fitted model. Unique features of the package:

- 1. Accurate modeling of data that comes from any distribution by the use of multiple normal components (any distribution can be accurately represented by mixture of normal).
- 2. Using ensemble of mixture models allowing data to be accurately  $\&$  efficiently represented. Then two-phase selection ensure the selection of the best overall model.
- 3. This method can be used as a general program to fit a mixture of uniform-normal or uniformk-normal or exponential-k-normal

#### Details

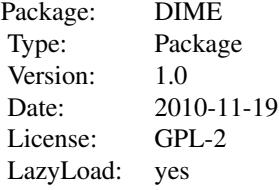

#### <span id="page-2-0"></span> $DIME$  3

#### Author(s)

Cenny Taslim <taslim.2@osu.edu>, with contributions from Abbas Khalili <khalili@stat.ubc.ca>, Dustin Potter <potterdp@gmail.com>, and Shili Lin <shili@stat.osu.edu> Maintainer: Cenny Taslim <taslim.2@osu.edu> or Shili Lin <shili@stat.osu.edu>

#### References

- Khalili, A., Huang, T., and Lin, S. (2009). A robust unified approach to analyzing methylation and gene expression data. *Computational Statistics and Data Analysis*, 53(5), 1701-1710.
- Dean, N. and Raftery, A. E. (2005). Normal uniform mixture differential gene expression detection for cDNA microarrays. *BMC Bioinformatics*, 6, 173.
- Taslim, C., Wu, J., Yan, P., Singer, G., Parvin, J., Huang, T., Lin, S., and Huang, K. (2009). Comparative study on chip-seq data: normalization and binding pattern characterization. *Bioinformatics*, 25(18), 2334-2340.

<span id="page-2-1"></span>DIME *DIME (Differential Identification using Mixtures Ensemble)*

#### Description

A robust differential identification method that considers ensemble of finite mixture models combined with a local false discovery rate *(fdr)* for analyzing ChIP-seq data comparing two samples. This package can also be used to identify differential in other high throughput data such as microarray, methylation etc.

#### Usage

```
DIME(data, avg = NULL, gng.K = 2, gng.weights = NULL, gng.weights.cutoff= -1.345,
 gng.pi = NULL, gng.mu = NULL,gng.sigma = NULL, gng.beta = NULL, gng.tol = 1e-05, gng.max.iter = 2000,
 gng.th = NULL, gng.rep = 15, gng.fdr.cutoff = 0.1,
 gng.sigma.diff.cutoff = NULL, gng.mu.diff.cutoff = NULL,
 gng.var. thres = 1e2, gng.min.sd = NULL,inudge.K = 2, inudge.weights = NULL, inudge.weights.cutoff = -1.345,
 inudge.pi = NULL, inudge.mu = NULL,
 inudge.isigma = NULL, inudge.tol = 1e-05, inudge.max.iter = 2000,inudge.z = NULL, inudge.rep = 15, inudge.fdr.cutoff = 0.1,
 inudge.sigma.diff.cutoff = NULL, inudge.mu.diff.cutoff = NULL,
 inudge.var.thres = 1e2, inudge.min.sd = NULL,nudge.z = NULL, nudge.tol = 1e-05, nudge.max.iter = 2000,
 nudge.mu = NULL, nudge.sigma = NULL, nudge.rep = 15,
 nudge.fdr.cutoff = 0.1, nudge.weights = NULL, nudge.weights.cutoff = -1.345,
 nudge.pi = NULL
```
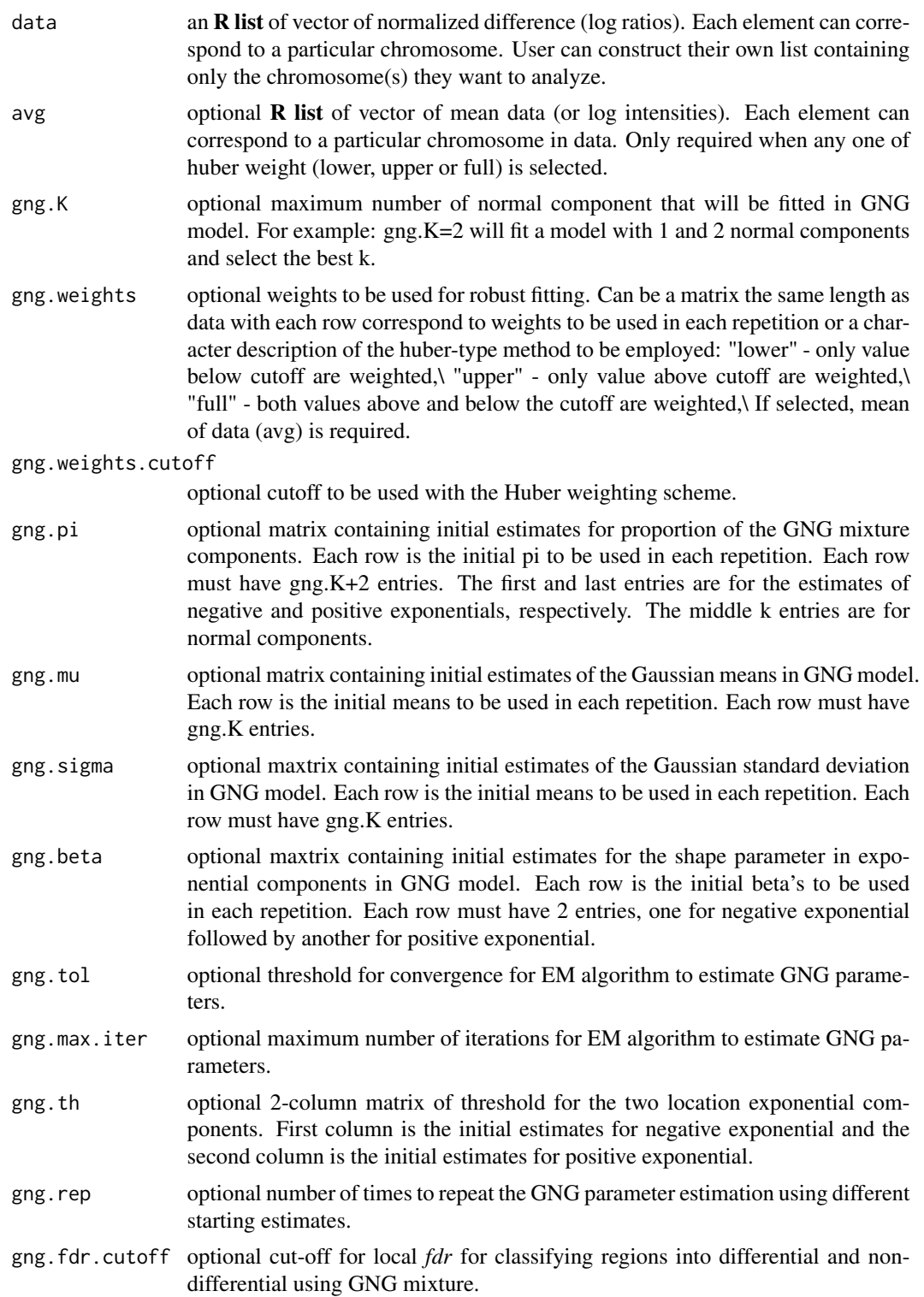

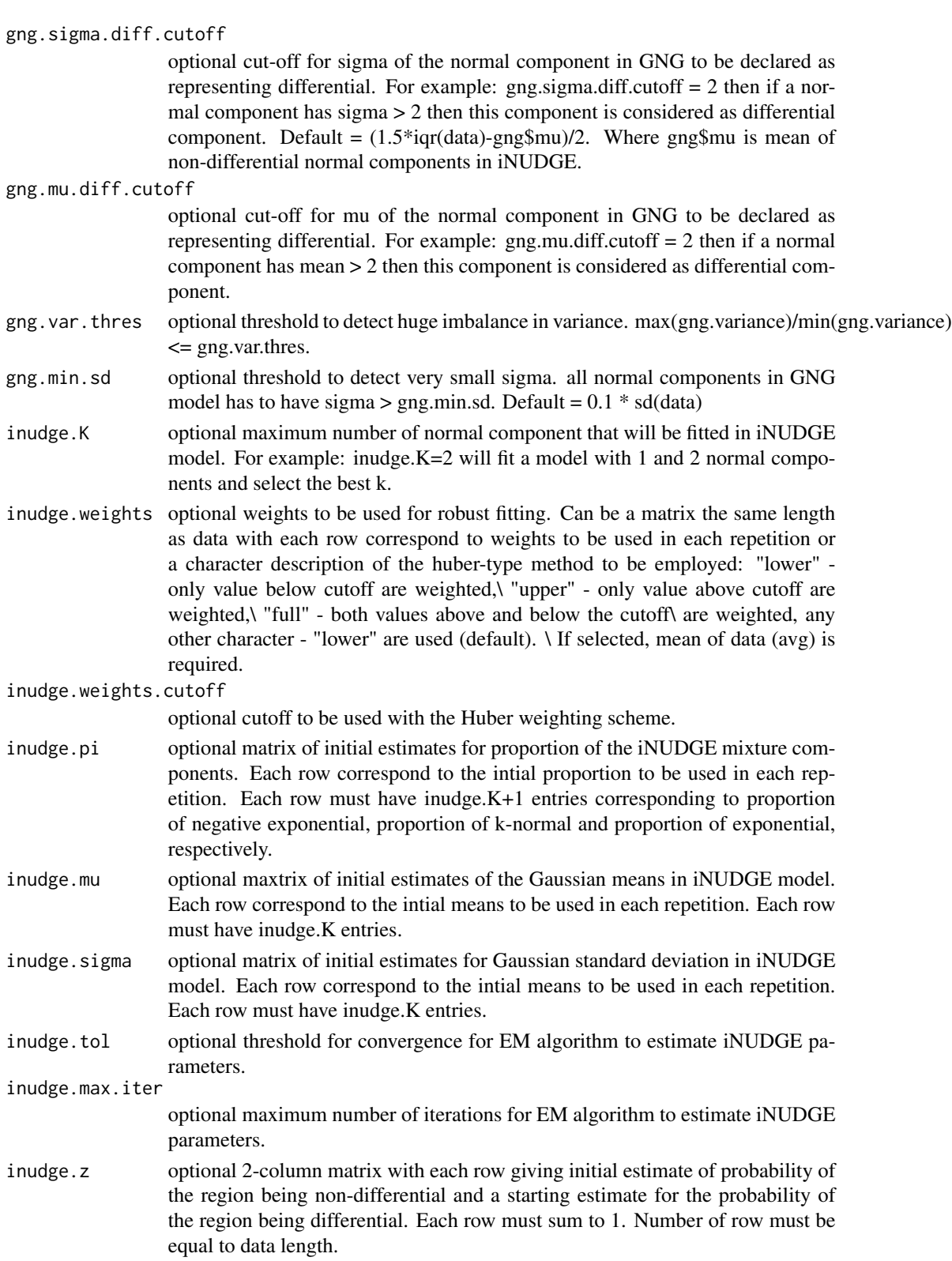

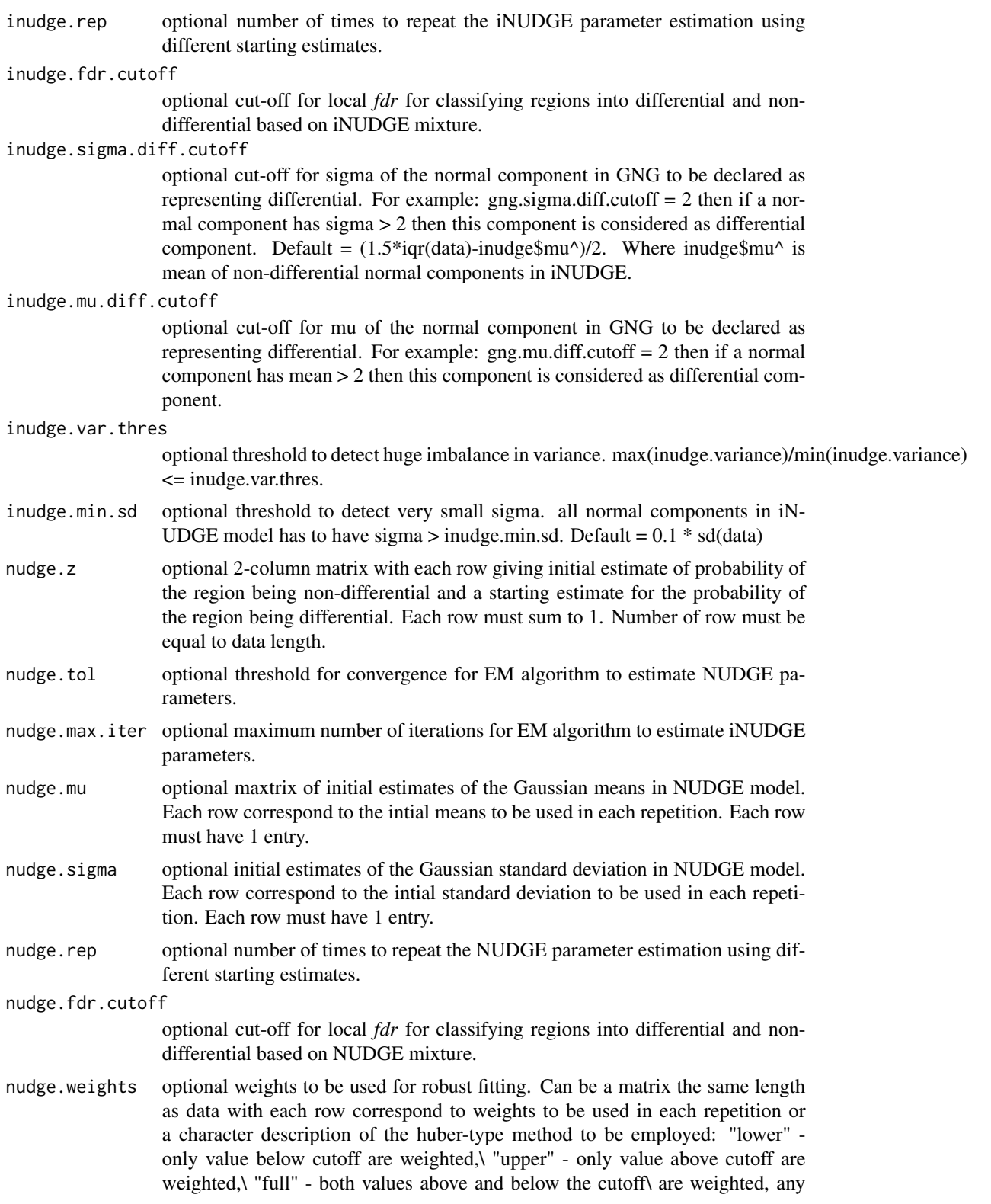

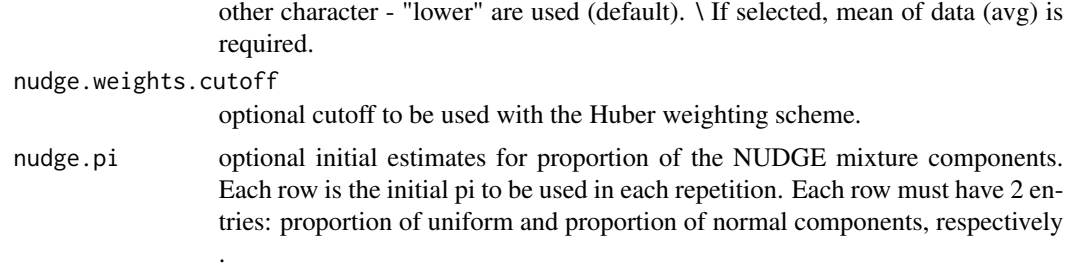

#### Details

After normalization, a Gamma-Normal(k)-Gamma (GNG), a Uniform-Normal(k) (iNUDGE) and a Uniform-Normal (NUDGE) mixture are fitted to the data. Two-phase selection method is used to choose the best model. The (k)-normal component can represent either differential regions or non-differential regions depending on their location and shape, making the model more robust to different underlying distributions. The exponential or uniform represents differential sites. Local *(fdr)* is computed from the best fitted model. Parameters estimation is performed using EM algorithm.

#### Value

A list with 4 components (i.e. best, gng, inudge and nudge) which in itself is another list containing the estimated parameters of each model fitted correspondingly. "best" lists the model chosen as the best overall model, i.e. if the best model is inudge then best\$name = "iNUDGE" and its content is the same as inudge. Thus, depending on the model, the components are:

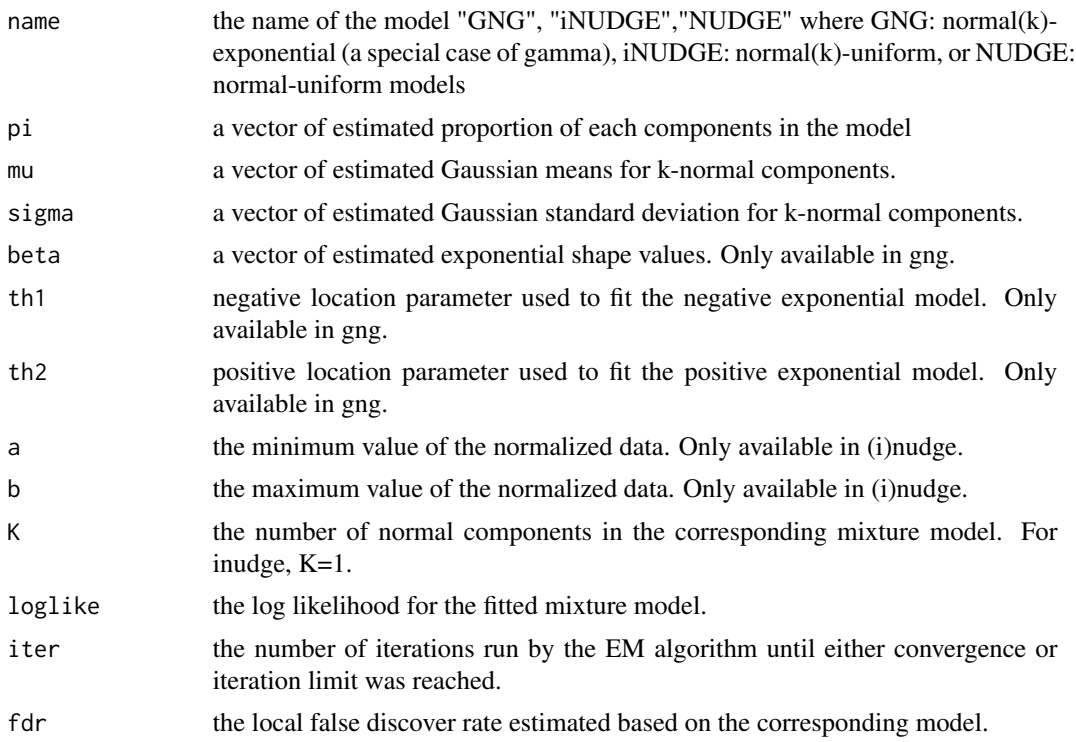

<span id="page-7-0"></span>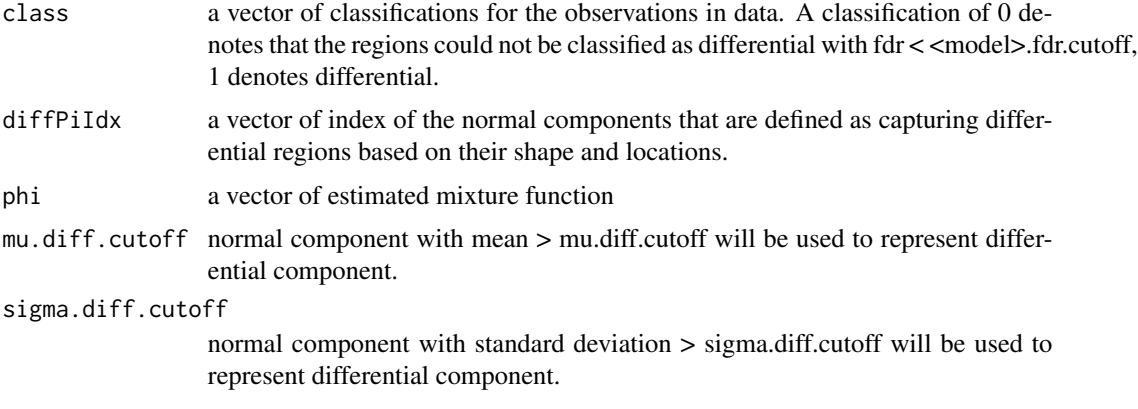

#### Author(s)

Cenny Taslim <taslim.2@osu.edu>, with contributions from Abbas Khalili <khalili@stat.ubc.ca>, Dustin Potter <potterdp@gmail.com>, and Shili Lin <shili@stat.osu.edu>

#### See Also

[gng.fit](#page-12-1), [inudge.fit](#page-22-1), [nudge.fit](#page-31-1)

```
library(DIME)
# generate simulated datasets with underlying exponential-normal components
N1 \le 1500; N2 \le 500; K \le 4; rmu \le c(-2.25,1.50); rsigma \le c(1,1);
rpi <- c(.05,.45,.45,.05); rbeta <- c(12,10);
set.seed(1234)
chr1 <- c(-rgamma(ceiling(rpi[1]*N1), shape = 1, scale = rbeta[1]),
  rnorm(ceiling(rpi[2]*N1),rmu[1],rsigma[1]),
  rnorm(ceiling(rpi[3]*N1),rmu[2],rsigma[2]),
  rgamma(ceiling(rpi[4]*N1),shape = 1,scale = rbeta[2]));
chr2 <- c(-rgamma(ceiling(rpi[1]*N2), shape = 1, scale = rbeta[1]),
  rnorm(ceiling(rpi[2]*N2),rmu[1],rsigma[1]),
  rnorm(ceiling(rpi[3]*N2),rmu[2],rsigma[2]),
  rgamma(ceiling(rpi[4]*N2),shape = 1,scale = rbeta[2]));
chr3 <- c(-rgamma(ceiling(rpi[1]*N2), shape = 1, scale = rbeta[1]),
  rnorm(ceiling(rpi[2]*N2),rmu[1],rsigma[1]),
  rnorm(ceiling(rpi[3]*N2),rmu[2],rsigma[2]),
  rgamma(ceiling(rpi[4]*N2),shape = 1,scale = rbeta[2]));
# analyzing only chromosome 1 and chromosome 3
data <- list(chr1,chr3);
# run DIME
set.seed(1234)
test <- DIME(data,gng.max.iter=10,gng.rep=1,inudge.max.iter=10,inudge.rep=1,
 nudge.max.iter=10,nudge.rep=1)
# Getting the best fitted model (parameters)
test$best$name # name of the best fitted model
```
#### <span id="page-8-0"></span>DIME.classify 9

```
test$best$pi # estimated proportion of each component in the best model
test$best$mu # estimated mean of the normal component(s) the best model
# estimated standard deviation of the normal component(s) in best model
test$best$sigma
# estimated shape parameter of the exponential components in best model
test$best$beta
# class indicator inferred using best model chosen. 1 means differential, 0 o.w
bestClass = test$best$class
# plot best model
DIME.plot.fit(data,test)
# Eg. getting Gaussian mean from iNUDGE model
test$inudge$mu
# Eg. getting Gaussian mean from NUDGE model
test$nudge$mu
# Eg. getting parameters from GNG model
test$gng$mu
# provide initial estimates means of Gaussian in GNG model
test <- DIME(data,gng.max.iter=5,gng.rep=1,inudge.max.iter=5,inudge.rep=1,
 nudge.max.iter=5,nudge.rep=1,gng.K=2,gng.mu=rbind(c(1,2)))
```
DIME.classify *Classification Based on The Best Model*

#### Description

Classifies observed data into differential and non-differential groups based on the model selected as the best fit to the observed data.

#### Usage

```
DIME.classify(data, obj, obj.cutoff = 0.1, obj.sigma.diff.cutoff = NULL,
 obj.mu.diff.cutoff = NULL)
```
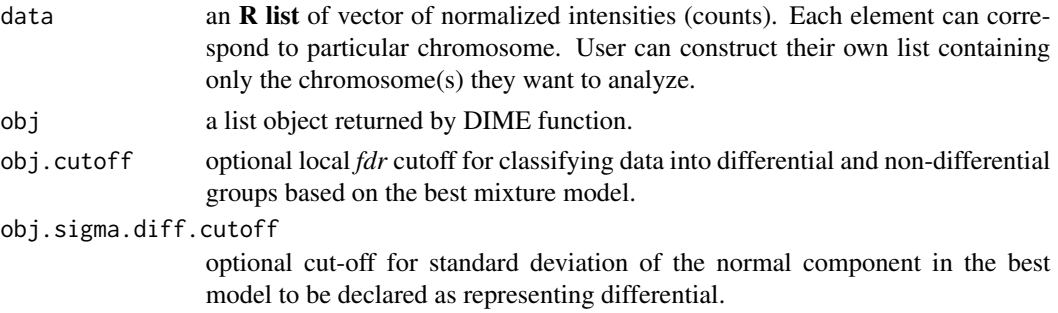

#### <span id="page-9-0"></span>obj.mu.diff.cutoff

optional cut-off for standard deviation of the normal component in the best model to be declared as representing differential.

#### Value

A list object passed as input with additional element \$class containing vector of classifications for all the observations in data. A classification of 1 denotes that the data is classified as differential with fdr < obj.cutoff.

#### Author(s)

Cenny Taslim <taslim.2@osu.edu>, with contributions from Abbas Khalili <khalili@stat.ubc.ca>, Dustin Potter <potterdp@gmail.com>, and Shili Lin <shili@stat.osu.edu>

#### See Also

#### [DIME](#page-2-1)

```
library(DIME)
# generate simulated datasets with underlying exponential-normal components
N1 <- 1500; N2 <- 500; K <- 4; rmu <- c(-2.25,1.50); rsigma <- c(1,1);
rpi <- c(.05,.45,.45,.05); rbeta <- c(12,10);
set.seed(1234)
chr1 <- c(-rgamma(ceiling(rpi[1]*N1), shape = 1, scale = rbeta[1]),
 rnorm(ceiling(rpi[2]*N1),rmu[1],rsigma[1]),
 rnorm(ceiling(rpi[3]*N1),rmu[2],rsigma[2]),
 rgamma(ceiling(rpi[4]*N1),shape = 1,scale = rbeta[2]));
chr2 \leq c(-rgamma(ceiling(rpi[1]*N2), shape = 1, scale = rbeta[1]),
 rnorm(ceiling(rpi[2]*N2),rmu[1],rsigma[1]),
 rnorm(ceiling(rpi[3]*N2),rmu[2],rsigma[2]),
 rgamma(ceiling(rpi[4]*N2),shape = 1,scale = rbeta[2]));
chr3 <- c(-rgamma(ceiling(rpi[1]*N2),shape = 1,scale = rbeta[1]),
 rnorm(ceiling(rpi[2]*N2),rmu[1],rsigma[1]),
 rnorm(ceiling(rpi[3]*N2),rmu[2],rsigma[2]),
  rgamma(ceiling(rpi[4]*N2),shape = 1,scale = rbeta[2]));
# analyzing only chromosome 1 and chromosome 3
data <- list(chr1,chr3);
# run DIME with small maximum iteration and repetitions
set.seed(1234);
test <- DIME(data,gng.max.iter=10,gng.rep=1,inudge.max.iter=10,inudge.rep=1,
nudge.max.iter=10,nudge.rep=1)
# get classification based on inudge
test$inudge <- DIME.classify(data,test$inudge,obj.cutoff=0.1);
# vector of classification. 1 represents differential, 0 denotes non-differential
inudgeClass <- test$inudge$class;
```
#### <span id="page-10-1"></span><span id="page-10-0"></span>Description

Plot the best mixture model fitted using [DIME](#page-2-1) along with their estimated individual components, superimposed on the histogram of the observation data. This plot shows how good the fit of the estimated model to the data.

#### Usage

```
DIME.plot.fit(data, obj, ...)
```
#### Arguments

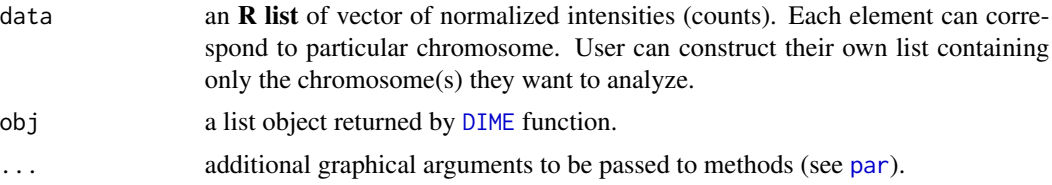

#### Details

The components representing differential data are denoted by asterisk (\*) symbol on the plot legend.

#### Author(s)

Cenny Taslim <taslim.2@osu.edu>, with contributions from Abbas Khalili <khalili@stat.ubc.ca>, Dustin Potter <potterdp@gmail.com>, and Shili Lin <shili@stat.osu.edu>

#### See Also

[DIME](#page-2-1), [gng.plot.fit](#page-16-1),[inudge.plot.fit](#page-26-1)

```
library(DIME);
# generate simulated datasets with underlying exponential-normal components
N1 <- 1500; N2 <- 500; K <- 4; rmu <- c(-2.25,1.50); rsigma <- c(1,1)
rpi <- c(.05,.45,.45,.05); rbeta <- c(12,10)
set.seed(1234)
chr1 <- c(-rgamma(ceiling(rpi[1]*N1), shape = 1, scale = rbeta[1]),
 rnorm(ceiling(rpi[2]*N1),rmu[1],rsigma[1]),
 rnorm(ceiling(rpi[3]*N1),rmu[2],rsigma[2]),
 rgamma(ceiling(rpi[4]*N1), shape = 1, scale = rbeta[2]));
chr3 <- c(-rgamma(ceiling(rpi[1]*N2), shape = 1, scale = rbeta[1]),
 rnorm(ceiling(rpi[2]*N2),rmu[1],rsigma[1]),
 rnorm(ceiling(rpi[3]*N2),rmu[2],rsigma[2]),
```

```
rgamma(ceiling(rpi[4]*N2),shape = 1,scale = rbeta[2]));
data <- list(chr1,chr3);
# run DIME with small maximum iterations and repetitions
set.seed(1234);
test <- DIME(data,gng.max.iter=10,gng.rep=1,inudge.max.iter=10,inudge.rep=1,
nudge.max.iter=10,nudge.rep=1);
# plot best model
DIME.plot.fit(data,test);
```
gng.classify *Classification Based on GNG Model*

#### Description

Classifies observed data into differential and non-differential groups based on GNG model.

#### Usage

```
gng.classify(data, obj, obj.cutoff = 0.1, obj.sigma.diff.cutoff = NULL,
 obj.mu.diff.cutoff = NULL)
```
#### **Arguments**

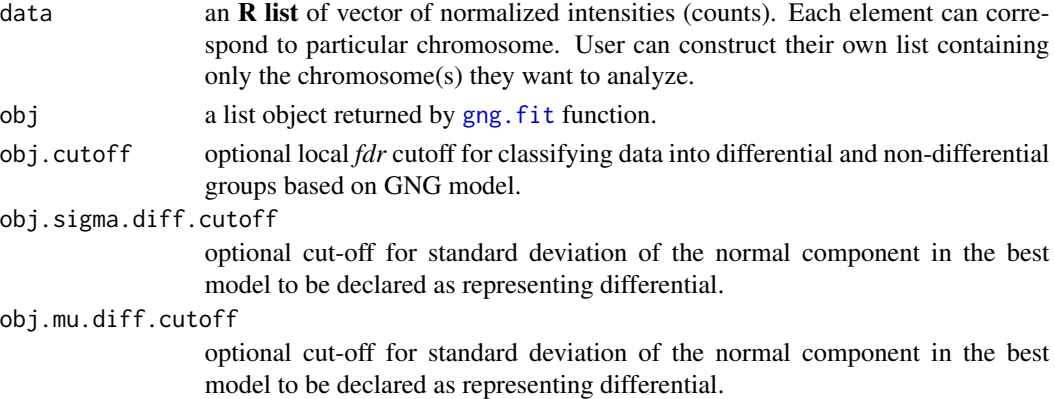

#### Value

A list object passed as input with additional element \$class containing vector of classifications for all the observations in data. A classification of 1 denotes that the data is classified as differential with fdr < obj.cutoff.

mu.diff.cutoff normal component with mean > mu.diff.cutoff will be used to represent differential component.

sigma.diff.cutoff

normal component with standard deviation > sigma.diff.cutoff will be used to represent differential component.

<span id="page-11-0"></span>

#### <span id="page-12-0"></span>gng.fit  $\qquad$  13

#### Author(s)

Cenny Taslim <taslim.2@osu.edu>, with contributions from Abbas Khalili <khalili@stat.ubc.ca>, Dustin Potter <potterdp@gmail.com>, and Shili Lin <shili@stat.osu.edu>

#### See Also

[gng.fit](#page-12-1)

#### Examples

```
library(DIME);
# generate simulated datasets with underlying exponential-normal components
N1 <- 1500; N2 <- 500; K <- 4; rmu <- c(-2.25, 1.50); rsigma <- c(1, 1);
rpi <- c(.05,.45,.45,.05); rbeta <- c(12,10);
set.seed(1234);
chr1 <- c(-rgamma(ceiling(rpi[1]*N1), shape = 1, scale = rbeta[1]),
 rnorm(ceiling(rpi[2]*N1),rmu[1],rsigma[1]),
 rnorm(ceiling(rpi[3]*N1),rmu[2],rsigma[2]),
 rgamma(ceiling(rpi[4]*N1),shape = 1,scale = rbeta[2]));
chr2 \leq c(-rgamma(ceiling(rpi[1]*N2), shape = 1, scale = rbeta[1]),
 rnorm(ceiling(rpi[2]*N2),rmu[1],rsigma[1]),
 rnorm(ceiling(rpi[3]*N2),rmu[2],rsigma[2]),
 rgamma(ceiling(rpi[4]*N2),shape = 1,scale = rbeta[2]));
chr3 \leq c(-rgamma(ceiling(rpi[1]*N2), shape = 1, scale = rbeta[1]),
 rnorm(ceiling(rpi[2]*N2),rmu[1],rsigma[1]),
 rnorm(ceiling(rpi[3]*N2),rmu[2],rsigma[2]),
 rgamma(ceiling(rpi[4]*N2),shape = 1,scale = rbeta[2]));
# analyzing only chromosome 1 and chromosome 3
data <- list(chr1,chr3);
# fit GNG model with 2 normal components
test \leq gng.fit(data, K = 2);
# vector of classification. 1 represents differential, 0 denotes non-differential
gngClass <- test$class;
```
<span id="page-12-1"></span>gng.fit *Function for Fitting GNG model parameters*

#### Description

Function to estimate parameters for GNG model, mixture of exponential and *k*-normal. Parameters are estimated using EM algorithm.

#### Usage

```
gng.fit(data, avg = NULL, K = 2, weights = NULL, weights.cutoff = -1.345,
 pi = NULL, mu = NULL, sigma = NULL, beta = NULL, tol = 1e-05,
 max.iter = 2000, th = NULL)
```
# Arguments

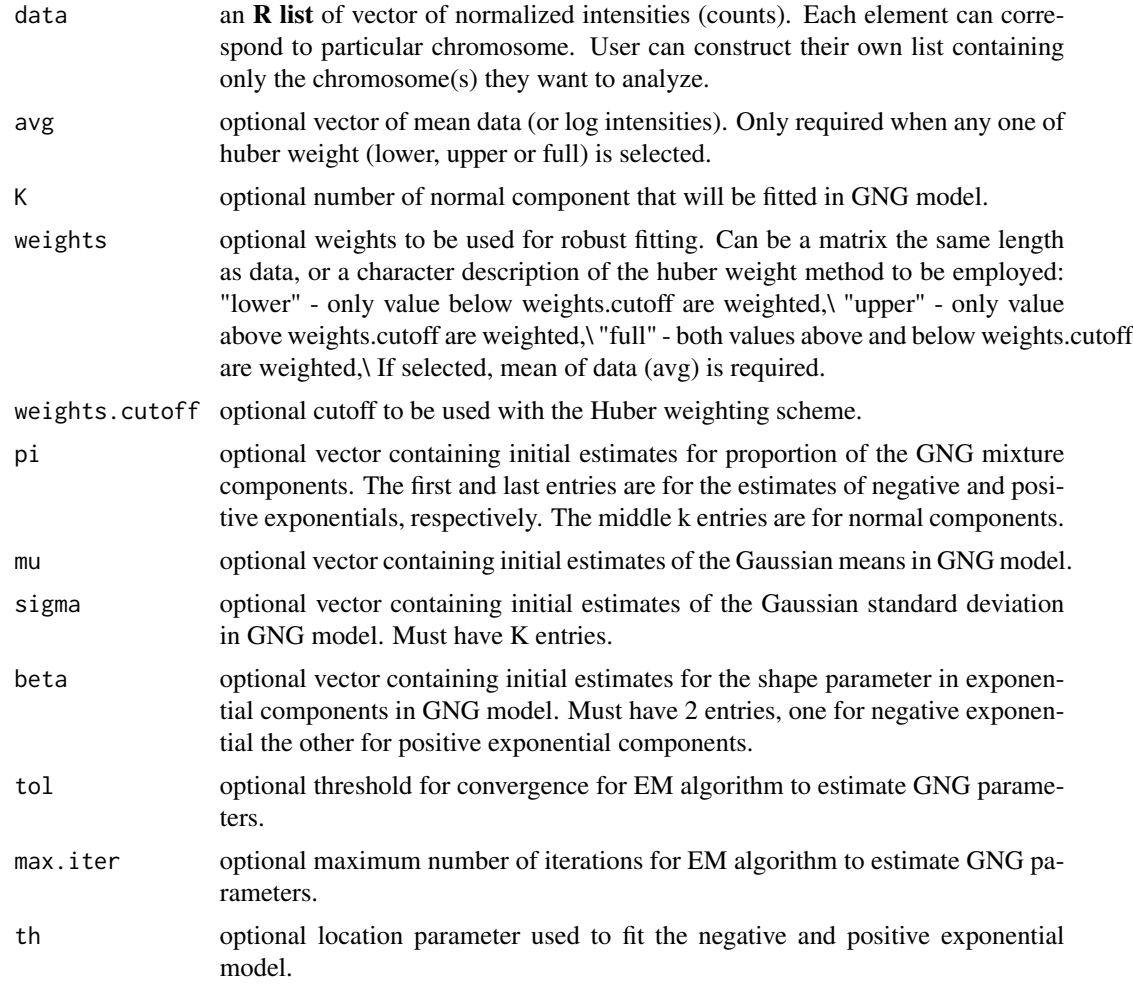

# Value

A list of object:

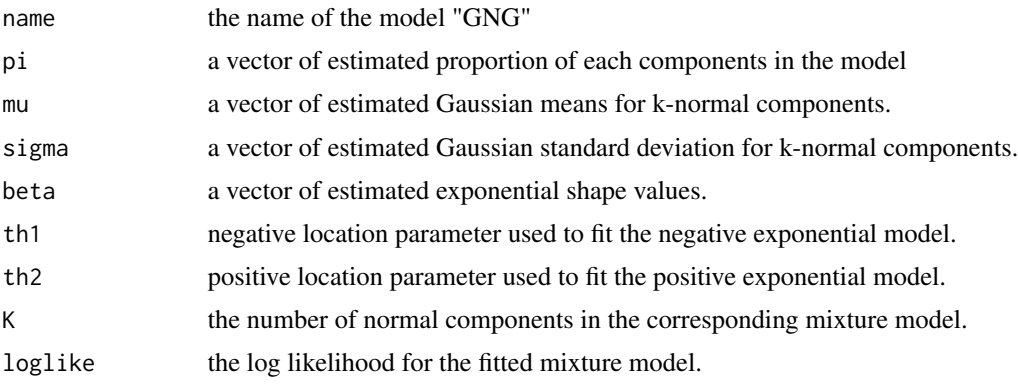

#### <span id="page-14-0"></span>gng.fit  $\qquad \qquad$  15

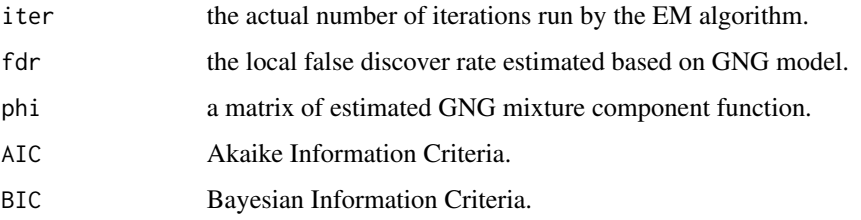

#### Author(s)

Cenny Taslim <taslim.2@osu.edu>, with contributions from Abbas Khalili <khalili@stat.ubc.ca>, Dustin Potter <potterdp@gmail.com>, and Shili Lin <shili@stat.osu.edu>

#### See Also

[DIME](#page-2-1), [inudge.fit](#page-22-1), [nudge.fit](#page-31-1)

```
library(DIME)
# generate simulated datasets with underlying exponential-normal components
N1 <- 1500; N2 <- 500; K <- 4; rmu <- c(-2.25,1.50); rsigma <- c(1,1);
rpi <- c(.05,.45,.45,.05); rbeta <- c(12,10);
set.seed(1234)
chr1 <- c(-rgamma(ceiling(rpi[1]*N1), shape = 1, scale = rbeta[1]),
 rnorm(ceiling(rpi[2]*N1),rmu[1],rsigma[1]),
 rnorm(ceiling(rpi[3]*N1),rmu[2],rsigma[2]),
 rgamma(ceiling(rpi[4]*N1),shape = 1,scale = rbeta[2]));
chr2 <- c(-rgamma(ceiling(rpi[1]*N2), shape = 1, scale = rbeta[1]),
 rnorm(ceiling(rpi[2]*N2),rmu[1],rsigma[1]),
 rnorm(ceiling(rpi[3]*N2),rmu[2],rsigma[2]),
 rgamma(ceiling(rpi[4]*N2),shape = 1,scale = rbeta[2]));
chr3 <- c(-rgamma(ceiling(rpi[1]*N2),shape = 1,scale = rbeta[1]),
 rnorm(ceiling(rpi[2]*N2),rmu[1],rsigma[1]),
 rnorm(ceiling(rpi[3]*N2),rmu[2],rsigma[2]),
  rgamma(ceiling(rpi[4]*N2), shape = 1, scale = rbeta[2]));
# analyzing only chromosome 1 and chromosome 3
data <- list(chr1,chr3);
# fit GNG model with 2 normal components
test \leq gng.fit(data, K = 2);
# Getting the best fitted GNG model (parameters)
test$pi # estimated proportion of each component in GNG
test$mu # estimated mean of the normal component(s) GNG
# estimated standard deviation of the normal component(s) in GNG
test$sigma
# estimated shape parameter of the exponential components in best model
test$beta
```
<span id="page-15-1"></span><span id="page-15-0"></span>

#### Description

Plot each estimated individual components of GNG model (mixture of exponential and *k*-normal) fitted using [gng.fit](#page-12-1).

#### Usage

```
gng.plot.comp(data, obj, new.plot = TRUE, legpos = NULL, xlim=NULL,
 ylim=NULL, xlab=NULL, ylab=NULL, main=NULL,lwd=NULL,...)
```
#### Arguments

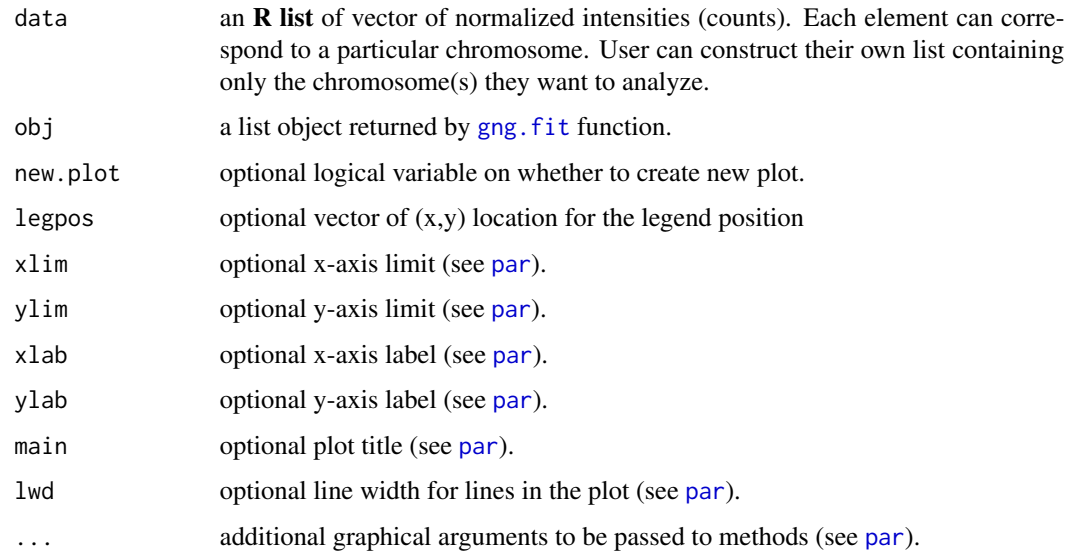

#### Details

The components representing differential data are denoted by asterisk (\*) symbol on the plot legend.

#### Author(s)

Cenny Taslim <taslim.2@osu.edu>, with contributions from Abbas Khalili <khalili@stat.ubc.ca>, Dustin Potter <potterdp@gmail.com>, and Shili Lin <shili@stat.osu.edu>

#### See Also

[gng.plot.mix](#page-18-1), [gng.plot.comp](#page-15-1), [gng.plot.fit](#page-16-1), [gng.plot.qq](#page-19-1), [DIME.plot.fit](#page-10-1), [inudge.plot.fit](#page-26-1).

#### <span id="page-16-0"></span>gng.plot.fit 17

#### Examples

```
library(DIME);
# generate simulated datasets with underlying exponential-normal components
N1 \le 1500; N2 \le 500; K \le 4; rmu \le c(-2.25,1.50); rsigma \le c(1,1);
rpi <- c(.05,.45,.45,.05); rbeta <- c(12,10);
set.seed(1234);
chr1 <- c(-rgamma(ceiling(rpi[1]*N1), shape = 1, scale = rbeta[1]),
 rnorm(ceiling(rpi[2]*N1),rmu[1],rsigma[1]),
 rnorm(ceiling(rpi[3]*N1),rmu[2],rsigma[2]),
  rgamma(ceiling(rpi[4]*N1),shape = 1,scale = rbeta[2]));
chr2 <- c(-rgamma(ceiling(rpi[1]*N2), shape = 1, scale = rbeta[1]),
 rnorm(ceiling(rpi[2]*N2),rmu[1],rsigma[1]),
 rnorm(ceiling(rpi[3]*N2),rmu[2],rsigma[2]),
 rgamma(ceiling(rpi[4]*N2),shape = 1,scale = rbeta[2]));
chr3 <- c(-rgamma(ceiling(rpi[1]*N2), shape = 1, scale = rbeta[1]),
 rnorm(ceiling(rpi[2]*N2),rmu[1],rsigma[1]),
 rnorm(ceiling(rpi[3]*N2),rmu[2],rsigma[2]),
 rgamma(ceiling(rpi[4]*N2),shape = 1,scale = rbeta[2]));
# analyzing only chromosome 1 and chromosome 3
data <- list(chr1,chr3);
# Fitting a GNG model with 2-normal component
bestGng <- gng.fit(data,K=2);
# plot individual components of GNG
gng.plot.comp(data,bestGng);
# plot mixture component on top of the individual components plot
gng.plot.mix(bestGng,resolution=1000,new.plot=FALSE);
```
<span id="page-16-1"></span>gng.plot.fit *Plot GNG Goodness of Fit*

#### **Description**

Plot the estimated GNG mixture model fitted using gng. fit along with it's estimated individual components, superimposed on the histogram of the observation data. This plot shows how good the fit of the estimated model to the data.

#### Usage

```
gng.plot.fit(data, obj, resolution = 100, breaks = 100, legpos = NULL,
 xlim = NULL, main=NULL, ...)
```
#### Arguments

data an **R** list of vector of normalized intensities (counts). Each element can correspond to a particular chromosome. User can construct their own list containing only the chromosome(s) they want to analyze.

<span id="page-17-0"></span>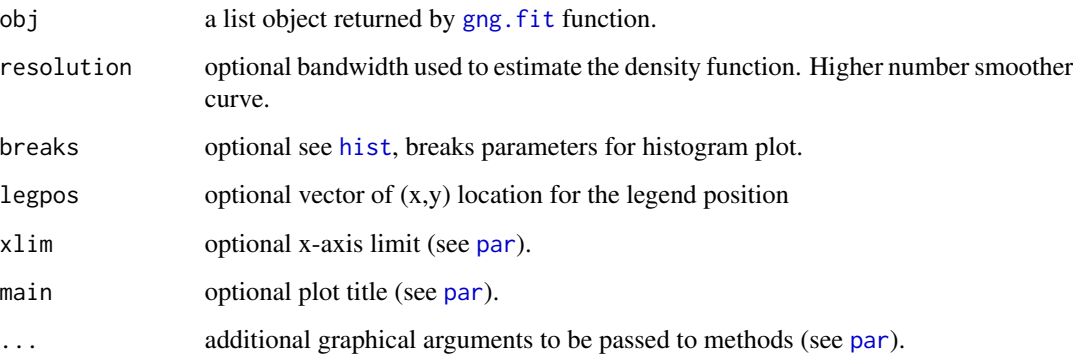

#### Details

The components representing differential data are denoted by asterisk (\*) symbol on the plot legend.

#### See Also

[gng.plot.comp](#page-15-1), [gng.plot.mix](#page-18-1), [hist](#page-0-0)

#### Examples

```
library(DIME)
# generate simulated datasets with underlying exponential-normal components
N1 <- 1500; N2 <- 500; K <- 4; rmu <- c(-2.25,1.50); rsigma <- c(1,1);
rpi <- c(.05,.45,.45,.05); rbeta <- c(12,10);
set.seed(1234);
chr1 <- c(-rgamma(ceiling(rpi[1]*N1),shape = 1,scale = rbeta[1]),
  rnorm(ceiling(rpi[2]*N1),rmu[1],rsigma[1]),
  rnorm(ceiling(rpi[3]*N1),rmu[2],rsigma[2]),
  rgamma(ceiling(rpi[4]*N1),shape = 1,scale = rbeta[2]));
chr2 <- c(-rgamma(ceiling(rpi[1]*N2), shape = 1, scale = rbeta[1]),
  rnorm(ceiling(rpi[2]*N2),rmu[1],rsigma[1]),
  rnorm(ceiling(rpi[3]*N2),rmu[2],rsigma[2]),
  rgamma(ceiling(rpi[4]*N2),shape = 1,scale = rbeta[2]));
chr3 <- c(-rgamma(ceiling(rpi[1]*N2), shape = 1, scale = rbeta[1]),
  rnorm(ceiling(rpi[2]*N2),rmu[1],rsigma[1]),
  rnorm(ceiling(rpi[3]*N2),rmu[2],rsigma[2]),
  rgamma(ceiling(rpi[4]*N2),shape = 1,scale = rbeta[2]));
# analyzing only chromosome 1 and chromosome 3
data <- list(chr1,chr3);
# Fitting a GNG model only with 2-normal components
bestGng <- gng.fit(data,K=2);
# Goodness of fit plot
```
gng.plot.fit(data,bestGng);

<span id="page-18-1"></span><span id="page-18-0"></span>

#### Description

Plot each estimated individual components of GNG mixture model fitted using [gng.fit](#page-12-1).

#### Usage

```
gng.plot.mix(obj, amplify = 1, resolution = 100, new.plot = TRUE, ...)
```
#### Arguments

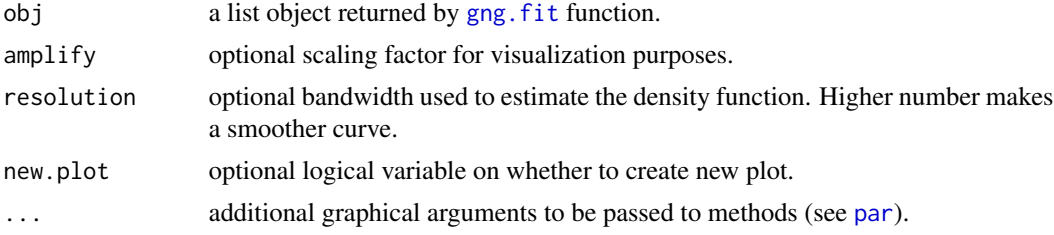

#### Author(s)

Cenny Taslim <taslim.2@osu.edu>, with contributions from Abbas Khalili <khalili@stat.ubc.ca>, Dustin Potter <potterdp@gmail.com>, and Shili Lin <shili@stat.osu.edu>

#### See Also

[gng.plot.mix](#page-18-1), [gng.plot.comp](#page-15-1), [gng.plot.fit](#page-16-1), [gng.plot.qq](#page-19-1), [DIME.plot.fit](#page-10-1), [inudge.plot.fit](#page-26-1).

```
library(DIME)
# generate simulated datasets with underlying exponential-normal components
N1 <- 1500; N2 <- 500; K <- 4; rmu <- c(-2.25,1.50); rsigma <- c(1,1);
rpi <- c(.05,.45,.45,.05); rbeta <- c(12,10);
set.seed(1234);
chr1 <- c(-rgamma(ceiling(rpi[1]*N1), shape = 1, scale = rbeta[1]),
  rnorm(ceiling(rpi[2]*N1),rmu[1],rsigma[1]),
  rnorm(ceiling(rpi[3]*N1),rmu[2],rsigma[2]),
  rgamma(ceiling(rpi[4]*N1),shape = 1,scale = rbeta[2]));
chr2 \leq c(-rgamma(ceiling(rpi[1]*N2), shape = 1, scale = rbeta[1]),
  rnorm(ceiling(rpi[2]*N2),rmu[1],rsigma[1]),
  rnorm(ceiling(rpi[3]*N2),rmu[2],rsigma[2]),
  rgamma(ceiling(rpi[4]*N2),shape = 1,scale = rbeta[2]));
chr3 <- c(-rgamma(ceiling(rpi[1]*N2), shape = 1, scale = rbeta[1]),
  rnorm(ceiling(rpi[2]*N2),rmu[1],rsigma[1]),
  rnorm(ceiling(rpi[3]*N2),rmu[2],rsigma[2]),
  rgamma(ceiling(rpi[4]*N2),shape = 1,scale = rbeta[2]));
```

```
# analyzing only chromosome 1 and chromosome 3
data <- list(chr1,chr3);
# Fitting a GNG model only
bestGng <- gng.fit(data,K=2);
# Plot the estimated GNG model imposed on the histogram of the observed data
hist(unlist(data),freq=FALSE,breaks=100,xlim=c(-20,20))
gng.plot.mix(bestGng,resolution=1000,new.plot=FALSE,col="red");
```
<span id="page-19-1"></span>gng.plot.qq *QQ-plot of GNG model vs. observed data*

#### Description

Produces a QQ-plot for visual inspection of quality of fit with regards to the exponential Gaussian (GNG) mixture model estimated using the function [gng.fit](#page-12-1)

### Usage

```
gng.plot.qq(data, obj, resolution=10, xlab=NULL, ylab=NULL,
 main=NULL, pch=NULL,...)
```
#### Arguments

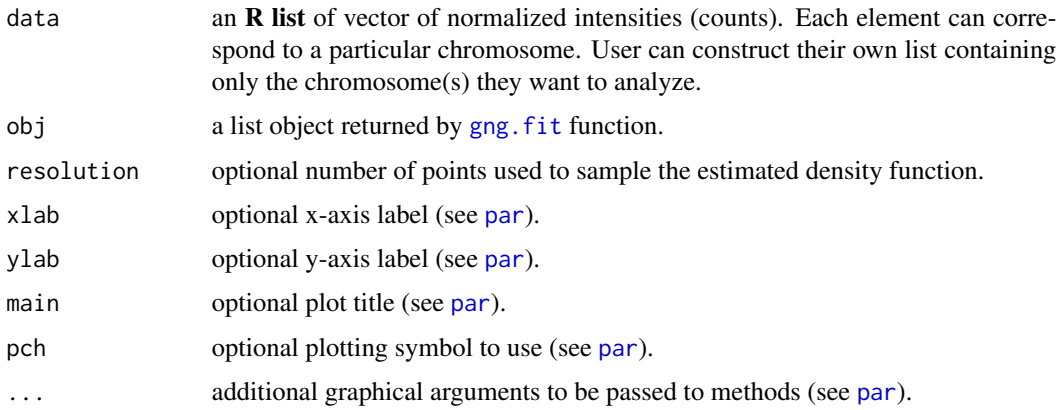

#### Author(s)

Cenny Taslim <taslim.2@osu.edu>, with contributions from Abbas Khalili <khalili@stat.ubc.ca>, Dustin Potter <potterdp@gmail.com>, and Shili Lin <shili@stat.osu.edu>

#### See Also

[gng.fit](#page-12-1), [gng.plot.fit](#page-16-1)

<span id="page-19-0"></span>

#### <span id="page-20-0"></span>huber 21 and 22 and 22 and 22 and 22 and 22 and 22 and 22 and 22 and 22 and 22 and 22 and 22 and 22 and 22 and 22 and 22 and 22 and 22 and 22 and 22 and 22 and 22 and 22 and 22 and 22 and 22 and 22 and 22 and 22 and 22 and

#### Examples

```
library(DIME)
# generate simulated datasets with underlying exponential-normal components
N1 <- 1500; N2 <- 500; K <- 4; rmu <- c(-2.25,1.50); rsigma <- c(1,1);
rpi <- c(.05,.45,.45,.05); rbeta <- c(12,10);
set.seed(1234);
chr1 <- c(-rgamma(ceiling(rpi[1]*N1), shape = 1, scale = rbeta[1]),
  rnorm(ceiling(rpi[2]*N1),rmu[1],rsigma[1]),
  rnorm(ceiling(rpi[3]*N1),rmu[2],rsigma[2]),
  rgamma(ceiling(rpi[4]*N1),shape = 1,scale = rbeta[2]));
chr2 \leq c(-rgamma(ceiling(rpi[1]*N2),shape = 1,scale = theta[1]),rnorm(ceiling(rpi[2]*N2),rmu[1],rsigma[1]),
  rnorm(ceiling(rpi[3]*N2),rmu[2],rsigma[2]),
  rgamma(ceiling(rpi[4]*N2),shape = 1,scale = rbeta[2]));
chr3 <- c(-rgamma(ceiling(rpi[1]*N2), shape = 1, scale = rbeta[1]),
  rnorm(ceiling(rpi[2]*N2),rmu[1],rsigma[1]),
  rnorm(ceiling(rpi[3]*N2),rmu[2],rsigma[2]),
  rgamma(ceiling(rpi[4]*N2),shape = 1,scale = rbeta[2]));
# analyzing only chromosome 1 and chromosome 3
data <- list(chr1,chr3);
# Fitting a GNG model only
bestGng <- gng.fit(data,K=2);
# QQ-plot
gng.plot.qq(data,bestGng)
```
huber *Huber's weight function*

### Description

A weight functions used to downweigh outliers.

#### Usage

```
huber(input, co, shape = c("full", "lower", "upper"))
```
#### Arguments

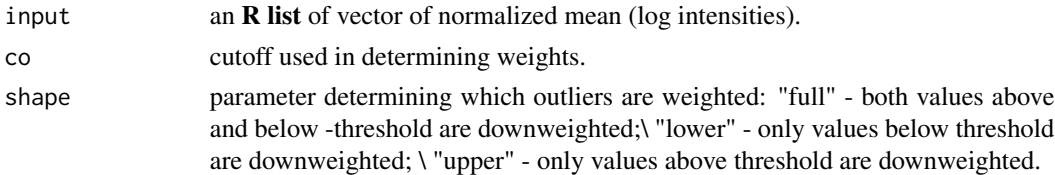

#### Value

a vector of weights.

#### <span id="page-21-0"></span>Author(s)

Dustin Potter

### References

Huber, P. J. (1981) Robust Statistics. John Wiley & Sons

inudge.classify *Classification Based on iNUDGE Model*

#### Description

Classifies observed data into differential and non-differential groups based on iNUDGE model.

#### Usage

```
inudge.classify(data, obj, obj.cutoff = 0.1, obj.sigma.diff.cutoff = NULL,
 obj.mu.diff.cutoff = NULL)
```
#### **Arguments**

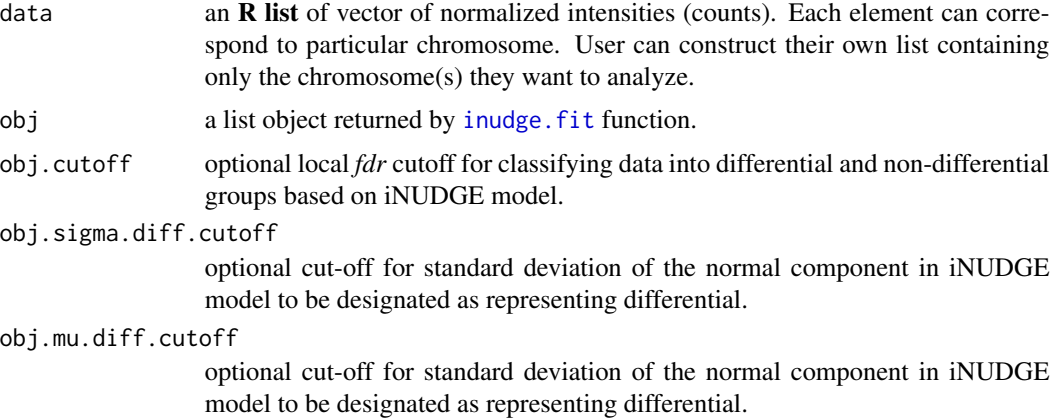

### Value

A list object passed as input with additional element \$class containing vector of classifications for all the observations in data. A classification of 1 denotes that the data is classified as differential with fdr < obj.cutoff.

mu.diff.cutoff normal component with mean > mu.diff.cutoff was used to represent differential component.

sigma.diff.cutoff

normal component with standard deviation > sigma.diff.cutoff was used to represent differential component.

#### <span id="page-22-0"></span>inudge.fit 23

#### Author(s)

Cenny Taslim <taslim.2@osu.edu>, with contributions from Abbas Khalili <khalili@stat.ubc.ca>, Dustin Potter <potterdp@gmail.com>, and Shili Lin <shili@stat.osu.edu>

#### See Also

[inudge.fit](#page-22-1)

#### Examples

```
library(DIME);
# generate simulated datasets with underlying uniform and 2-normal distributions
set.seed(1234);
N1 <- 1500; N2 <- 500; rmu <- c(-2.25,1.5); rsigma <- c(1,1);
rpi <- c(.10,.45,.45); a <- (-6); b <- 6;
chr4 <- list(c(-runif(ceiling(rpi[1]*N1),min = a,max =b),
  rnorm(ceiling(rpi[2]*N1),rmu[1],rsigma[1]),
  rnorm(ceiling(rpi[3]*N1),rmu[2],rsigma[2])));
chr9 <- list(c(-runif(ceiling(rpi[1]*N2), min = a, max =b),
  rnorm(ceiling(rpi[2]*N2),rmu[1],rsigma[1]),
  rnorm(ceiling(rpi[3]*N2),rmu[2],rsigma[2])));
# analyzing chromosome 4 and 9
data <- list(chr4,chr9);
# fit iNUDGE model with 2 normal components and maximum iterations = 20
set.seed(1234);
test \le inudge.fit(data, K = 2, max.iter=20);
# vector of classification. 1 represents differential, 0 denotes non-differential
inudgeClass <- test$class;
```
<span id="page-22-1"></span>

inudge.fit *Function for Fitting iNUDGE model parameters*

#### Description

Function to estimate parameters for NUDGE model, mixture of uniform and *k*-normal. Parameters are estimated using EM algorithm.

#### Usage

```
inudge.fit(data, avg = NULL, K = 2, weights = NULL, weights.cutoff = -1.345,
pi = NULL, mu = NULL, sigma = NULL, tol = 1e-5, max.iter = 2000, z = NULL)
```
#### Arguments

data an **R** list of vector of normalized intensities (counts). Each element can correspond to particular chromosome. User can construct their own list containing only the chromosome(s) they want to analyze.

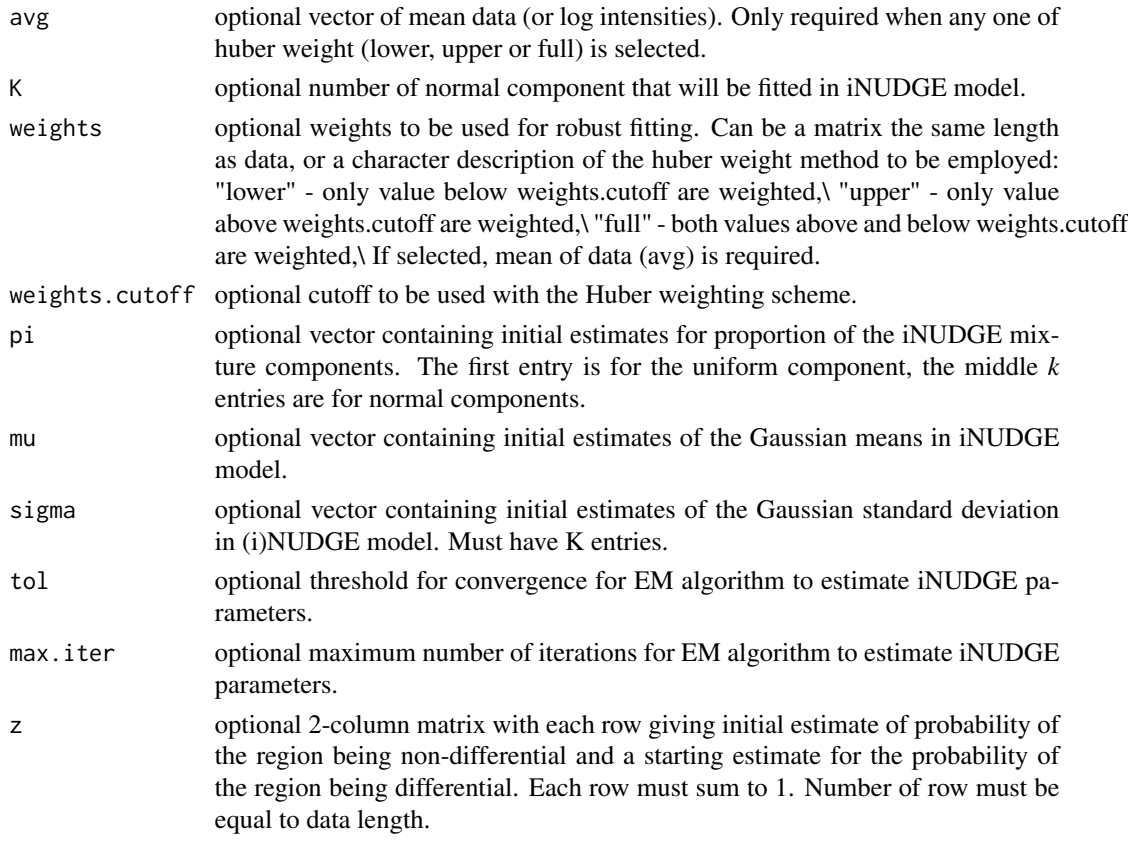

# Value

A list of object:

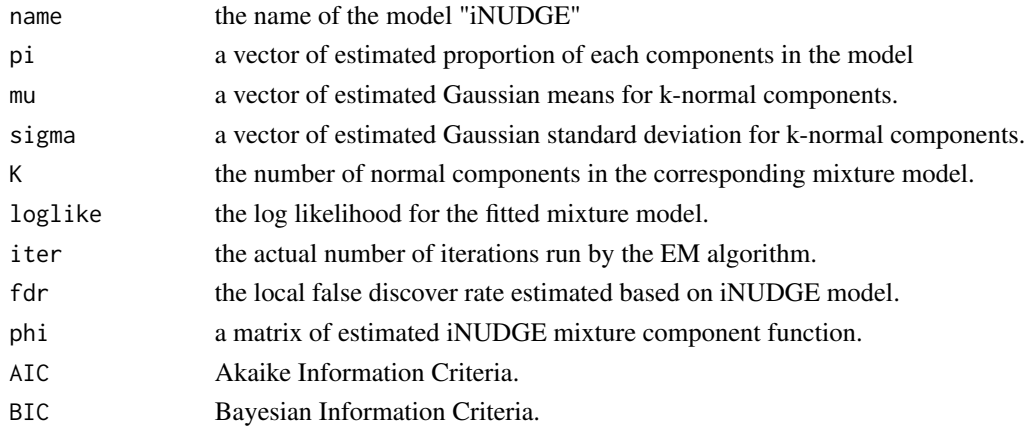

## Author(s)

Cenny Taslim <taslim.2@osu.edu>, with contributions from Abbas Khalili <khalili@stat.ubc.ca>, Dustin Potter <potterdp@gmail.com>, and Shili Lin <shili@stat.osu.edu>

#### <span id="page-24-0"></span>inudge.plot.comp 25

#### See Also

[DIME](#page-2-1), [gng.fit](#page-12-1), [nudge.fit](#page-31-1)

#### Examples

library(DIME);

```
# generate simulated datasets with underlying uniform and 2-normal distributions
set.seed(1234);
N1 <- 1500; N2 <- 500; rmu <- c(-2.25,1.5); rsigma <- c(1,1);
rpi <- c(.10,.45,.45); a <- (-6); b <- 6;
chr4 <- list(c(-runif(ceiling(rpi[1]*N1),min = a,max =b),
  rnorm(ceiling(rpi[2]*N1),rmu[1],rsigma[1]),
  rnorm(ceiling(rpi[3]*N1),rmu[2],rsigma[2])));
chr9 \le list(c(-runif(ceiling(rpi[1]*N2), min = a, max =b),
  rnorm(ceiling(rpi[2]*N2),rmu[1],rsigma[1]),
  rnorm(ceiling(rpi[3]*N2),rmu[2],rsigma[2])));
# analyzing chromosome 4 and 9
data <- list(chr4,chr9);
# fit iNUDGE model with 2 normal components and maximum iterations = 20
set.seed(1234);
test \le inudge.fit(data, K = 2, max.iter=20);
# Getting the best fitted iNUDGE model (parameters)
test$best$pi # estimated proportion of each component in iNUDGE
test$best$mu # estimated mean of the normal component(s) in iNUDGE
# estimated standard deviation of the normal component(s) in iNUDGE
test$best$sigma
```
<span id="page-24-1"></span>inudge.plot.comp *Plot iNUDGE Individual Components*

#### Description

Plot each estimated individual components of iNUDGE model (mixture of uniform and *k*-normal) fitted using [inudge.fit](#page-22-1).

#### Usage

```
inudge.plot.comp(data, obj, new.plot = TRUE, legpos = NULL, xlim = NULL,
 ylim = NULL, xlab = NULL, ylab = NULL, main = NULL, 1wd = NULL,...)
```
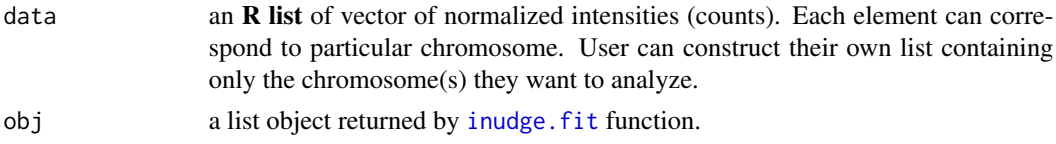

<span id="page-25-0"></span>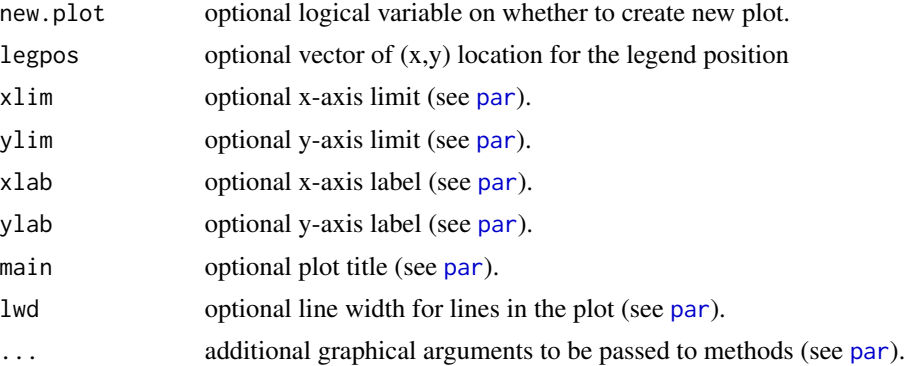

#### Details

The components representing differential data are denoted by asterisk (\*) symbol on the plot legend.

#### Author(s)

Cenny Taslim <taslim.2@osu.edu>, with contributions from Abbas Khalili <khalili@stat.ubc.ca>, Dustin Potter <potterdp@gmail.com>, and Shili Lin <shili@stat.osu.edu>

#### See Also

[inudge.plot.mix](#page-27-1), [inudge.plot.comp](#page-24-1), [inudge.plot.fit](#page-26-1), [inudge.plot.qq](#page-28-1), [DIME.plot.fit](#page-10-1), [gng.plot.fit](#page-16-1).

```
library(DIME);
# generate simulated datasets with underlying uniform and 2-normal distributions
set.seed(12);
N1 <- 1500; N2 <- 500; rmu <- c(-2.25,1.5); rsigma <- c(1,1);
rpi \leq c(.10,.45,.45); a \leq (-6); b \leq 6;
chr4 <- list(c(-runif(ceiling(rpi[1]*N1),min = a,max =b),
  rnorm(ceiling(rpi[2]*N1),rmu[1],rsigma[1]),
  rnorm(ceiling(rpi[3]*N1),rmu[2],rsigma[2])));
chr9 <- list(c(-runif(ceiling(rpi[1]*N2),min = a,max =b),
  rnorm(ceiling(rpi[2]*N2),rmu[1],rsigma[1]),
  rnorm(ceiling(rpi[3]*N2),rmu[2],rsigma[2])));
# analyzing chromosome 4 and 9
data <- list(chr4,chr9);
# fit iNUDGE model with 2-normal components and maximum iterations = 20
set.seed(12);
bestInudge \le inudge.fit(data, K = 2, max.iter=20);
# plot individual components of iNUDGE
inudge.plot.comp(data,bestInudge);
# plot individual components of iNUDGE an it's mixture component on the same plot
inudge.plot.mix(bestInudge,resolution=1000,new.plot=FALSE);
```
#### <span id="page-26-1"></span><span id="page-26-0"></span>Description

Plot the estimated iNUDGE mixture model fitted using inudge. fit along with it's estimated individual components, superimposed on the histogram of the observation data. This plot shows how good the fit of the estimated model to the data.

#### Usage

```
inudge.plot.fit(data, obj, resolution = 100, breaks = 100,
legpos = NULL, xlim = NULL, main = NULL, ...)
```
#### Arguments

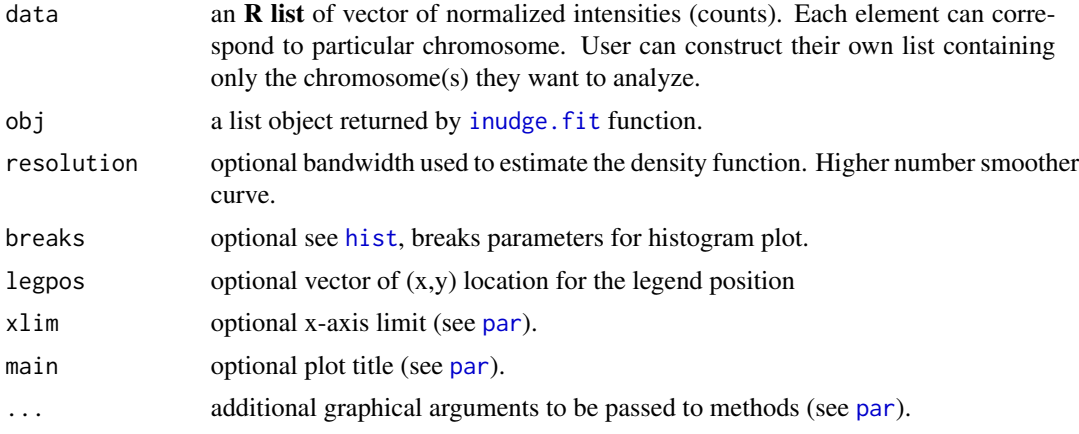

#### Details

The components representing differential data are denoted by asterisk (\*) symbol on the plot legend.

#### See Also

[gng.plot.comp](#page-15-1), [gng.plot.mix](#page-18-1), [hist](#page-0-0)

```
library(DIME);
# generate simulated datasets with underlying uniform and 2-normal distributions
set.seed(1234);
N1 <- 1500; N2 <- 500; rmu <- c(-2.25,1.5); rsigma <- c(1,1);
rpi <- c(.10,.45,.45); a <- (-6); b <- 6;
chr4 <- list(c(-runif(ceiling(rpi[1]*N1),min = a,max =b),
  rnorm(ceiling(rpi[2]*N1),rmu[1],rsigma[1]),
  rnorm(ceiling(rpi[3]*N1),rmu[2],rsigma[2])));
```

```
chr9 <- list(c(-runif(ceiling(rpi[1]*N2), min = a, max =b),
  rnorm(ceiling(rpi[2]*N2),rmu[1],rsigma[1]),
  rnorm(ceiling(rpi[3]*N2),rmu[2],rsigma[2])));
# analyzing chromosome 4 and 9
data <- list(chr4,chr9);
# fit iNUDGE model with 2-normal components and maximum iterations = 20
set.seed(1234);
bestInudge <- inudge.fit(data, K = 2, max.iter=20);
# Goodness of fit plot
inudge.plot.fit(data,bestInudge,legpos=c(-6,0.3),ylim=c(0,0.3),breaks=40);
```
<span id="page-27-1"></span>inudge.plot.mix *Plot iNUDGE Mixture Component Function*

#### Description

Plot each estimated individual components of iNUDGE mixture model fitted using [inudge.fit](#page-22-1).

#### Usage

```
inudge.plot.mix(obj, amplify = 1, resolution = 100, new.plot = TRUE, \ldots)
```
#### Arguments

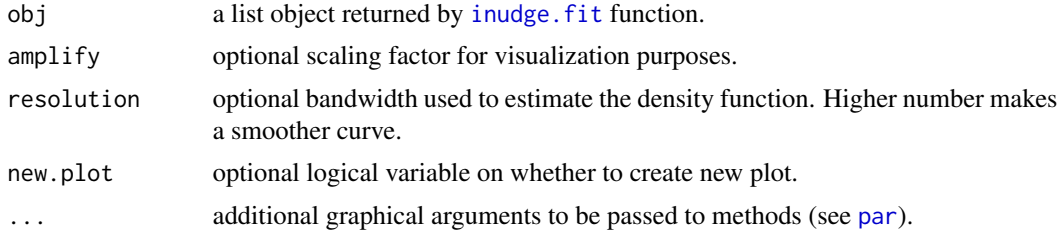

#### See Also

[inudge.plot.comp](#page-24-1), [inudge.plot.fit](#page-26-1), [inudge.plot.qq](#page-28-1), [DIME.plot.fit](#page-10-1), [gng.plot.fit](#page-16-1).

#### Examples

#### library(DIME)

```
# generate simulated datasets with underlying uniform and 2-normal distributions
set.seed(1234);
N1 <- 1500; N2 <- 500; rmu <- c(-2.25,1.5); rsigma <- c(1,1);
rpi <- c(.10,.45,.45); a <- (-6); b <- 6;
chr4 <- list(c(-runif(ceiling(rpi[1]*N1),min = a,max =b),
  rnorm(ceiling(rpi[2]*N1),rmu[1],rsigma[1]),
```
#### <span id="page-28-0"></span>inudge.plot.qq 29

```
rnorm(ceiling(rpi[3]*N1),rmu[2],rsigma[2])));
chr9 <- list(c(-runif(ceiling(rpi[1]*N2),min = a,max =b),
  rnorm(ceiling(rpi[2]*N2),rmu[1],rsigma[1]),
  rnorm(ceiling(rpi[3]*N2),rmu[2],rsigma[2])));
# analyzing chromosome 4 and 9
data <- list(chr4,chr9);
# fit iNUDGE model
set.seed(1234);
bestInudge \le inudge.fit(data, K = 2, max.iter=20);
# plot estimated iNUDGE model imposed on the histogram of observed data
hist(unlist(data),freq=FALSE,breaks=40);
inudge.plot.mix(bestInudge,resolution=1000,new.plot=FALSE,col="red");
```
<span id="page-28-1"></span>inudge.plot.qq *QQ-plot of GNG model vs. observed data*

#### Description

Produces a QQ-plot for visual inspection of quality of fit with regards to the uniform Gaussian (iNUDGE) mixture model estimated using the function [inudge.fit](#page-22-1)

#### Usage

```
inudge.plot.qq(data, obj, resolution = 10, xlab = NULL, ylab = NULL,
 main = NULL, pch = NULL, ...)
```
#### Arguments

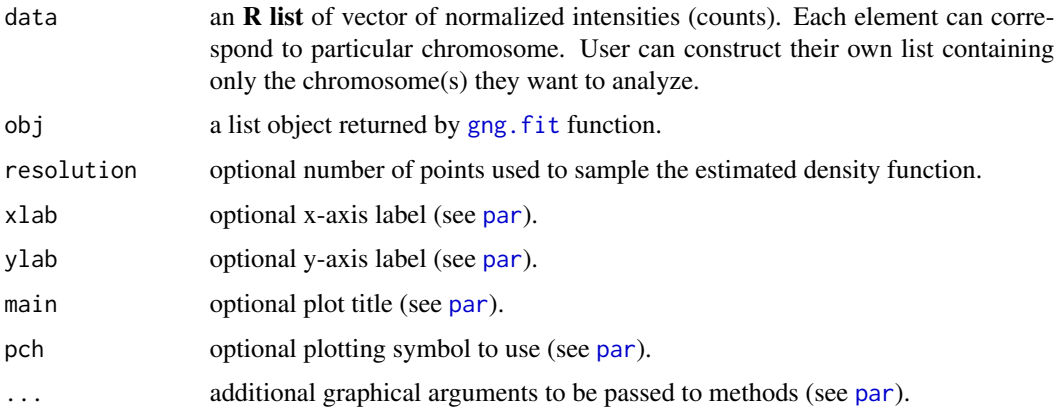

#### See Also

[inudge.fit](#page-22-1), [qqplot](#page-0-0)

#### Examples

library(DIME);

```
# generate simulated datasets with underlying uniform and 2-normal distributions
set.seed(1234);
N1 <- 1500; N2 <- 500; rmu <- c(-2.25,1.5); rsigma <- c(1,1);
rpi <- c(.10,.45,.45); a <- (-6); b <- 6;
chr4 <- list(c(-runif(ceiling(rpi[1]*N1),min = a,max =b),
  rnorm(ceiling(rpi[2]*N1),rmu[1],rsigma[1]),
  rnorm(ceiling(rpi[3]*N1),rmu[2],rsigma[2])));
chr9 <- list(c(-runif(ceiling(rpi[1]*N2),min = a,max =b),
  rnorm(ceiling(rpi[2]*N2),rmu[1],rsigma[1]),
  rnorm(ceiling(rpi[3]*N2),rmu[2],rsigma[2])));
# analyzing chromosome 4 and 9
data <- list(chr4,chr9);
# fit iNUDGE model with 2-normal components and maximum iteration =20
set.seed(1234);
bestInudge <- inudge.fit(data, K=2, max.iter=20)
# QQ-plot
inudge.plot.qq(data,bestInudge);
```
nudge.classify *Classification Based on NUDGE Model*

#### Description

Classifies observed data into differential and non-differential groups based on NUDGE model.

#### Usage

```
nudge.classify(data, obj, obj.cutoff = 0.1, obj.sigma.diff.cutoff = NULL,
 obj.mu.diff.cutoff = NULL)
```
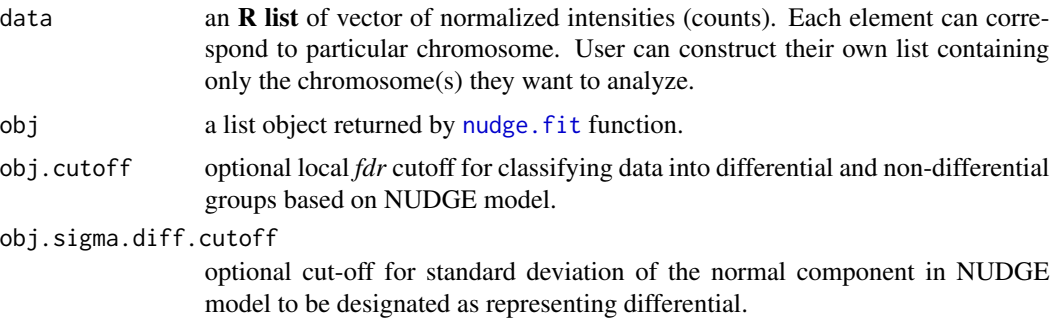

<span id="page-29-0"></span>

<span id="page-30-0"></span>obj.mu.diff.cutoff

optional cut-off for standard deviation of the normal component in NUDGE model to be designated as representing differential.

#### Value

A list object passed as input with additional element \$class containing vector of classifications for all the observations in data. A classification of 1 denotes that the data is classified as differential with fdr < obj.cutoff.

mu.diff.cutoff normal component with mean > mu.diff.cutoff was used to represent differential component.

sigma.diff.cutoff

normal component with standard deviation > sigma.diff.cutoff was used to represent differential component.

#### Author(s)

Cenny Taslim <taslim.2@osu.edu>, with contributions from Abbas Khalili <khalili@stat.ubc.ca>, Dustin Potter <potterdp@gmail.com>, and Shili Lin <shili@stat.osu.edu>

#### See Also

[nudge.fit](#page-31-1)

```
library(DIME);
# generate simulated datasets with underlying uniform and 1-normal components
set.seed(1234);
N1 <- 1500; N2 <- 500; rmu <- c(1.5); rsigma <- c(1);
rpi <- c(.10,.90); a <- (-6); b <- 6;
chr1 <- c(-runif(ceiling(rpi[1]*N1),min = a,max =b),
  rnorm(ceiling(rpi[2]*N1),rmu[1],rsigma[1]));
chr4 \leq c(-runif(ceiling(rpi[1]*N2),min = a,max = b),rnorm(ceiling(rpi[2]*N2),rmu[1],rsigma[1]));
# analyzing chromosome 1 and 4
data <- list(chr1,chr4);
# fit NUDGE model with maximum iterations = 20 only
set.seed(1234);
test <- nudge.fit(data, max.iter=20)
# vector of classification. 1 represents differential, 0 denotes non-differential
nudgeClass <- test$class;
```
<span id="page-31-1"></span><span id="page-31-0"></span>

#### Description

Function to estimate parameters for both NUDGE model, mixture of uniform and 1-normal. Parameters are estimated using EM algorithm.

#### Usage

nudge.fit(data, avg = NULL, weights = NULL, weights.cutoff = -1.345,  $pi = NULL$ , mu = NULL, sigma = NULL, tol = 1e-5, max.iter = 2000, z = NULL)

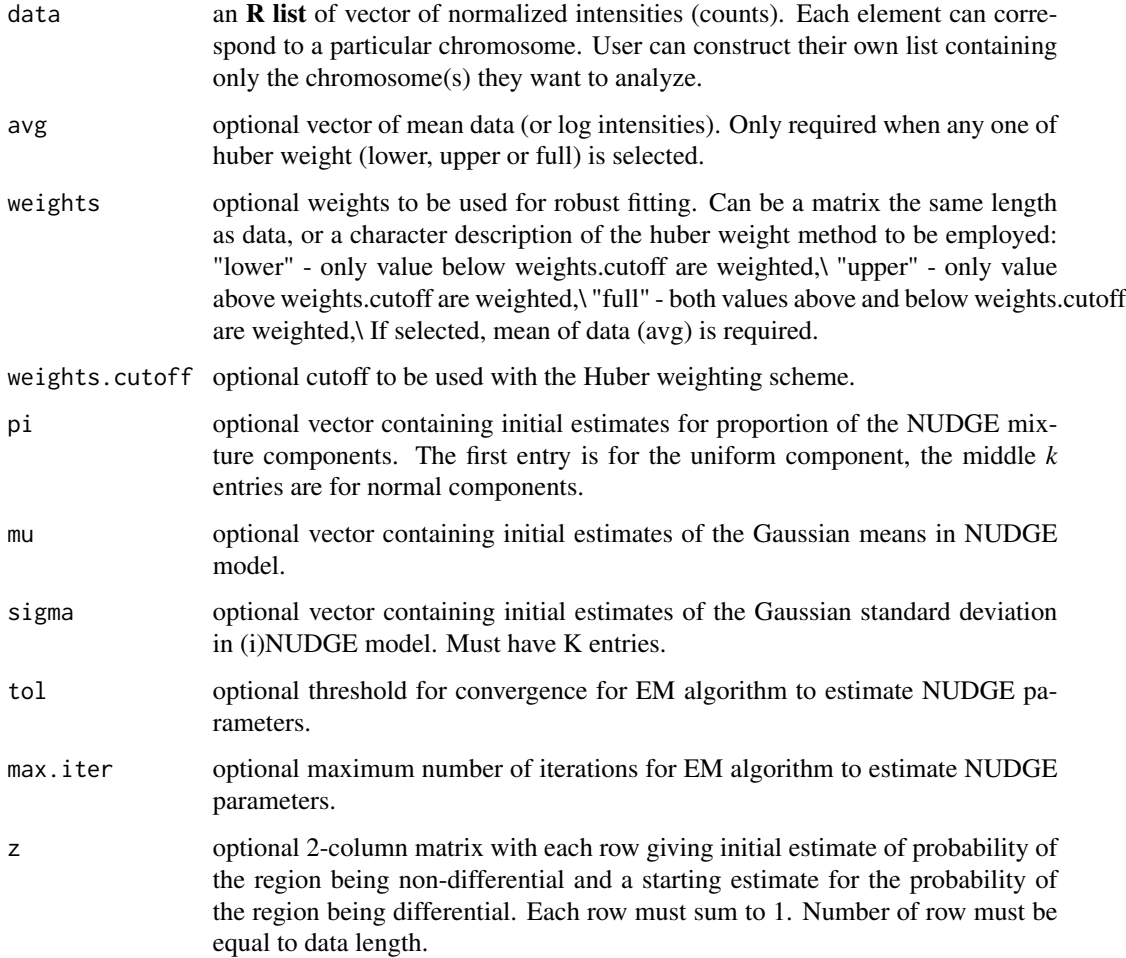

#### <span id="page-32-0"></span>nudge.fit 33

#### Value

A list of object:

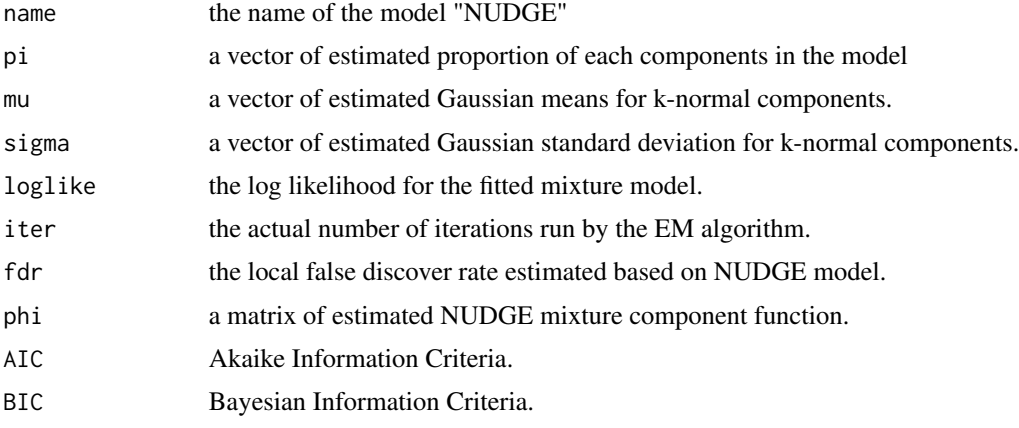

#### Author(s)

Cenny Taslim <taslim.2@osu.edu>, with contributions from Abbas Khalili <khalili@stat.ubc.ca>, Dustin Potter <potterdp@gmail.com>, and Shili Lin <shili@stat.osu.edu>

#### See Also

[DIME](#page-2-1), [gng.fit](#page-12-1), [inudge.fit](#page-22-1)

#### Examples

```
library(DIME);
# generate simulated datasets with underlying uniform and 1-normal components
set.seed(1234);
N1 <- 1500; N2 <- 500; rmu <- c(1.5); rsigma <- c(1);
rpi <- c(.10,.90); a <- (-6); b <- 6;
chr1 <- c(-runif(ceiling(rpi[1]*N1),min = a,max =b),
  rnorm(ceiling(rpi[2]*N1),rmu[1],rsigma[1]));
chr4 <- c(-runif(ceiling(rpi[1]*N2),min = a,max =b),
  rnorm(ceiling(rpi[2]*N2),rmu[1],rsigma[1]));
# analyzing chromosome 1 and 4
data <- list(chr1,chr4);
# fit NUDGE model with maximum iterations = 20 only
set.seed(1234);
bestNudge <- nudge.fit(data, max.iter=20);
# Getting the best fitted NUDGE model (parameters)
```
bestNudge\$pi # estimated proportion of each component in NUDGE bestNudge\$mu # estimated mean of the normal component(s) in NUDGE # estimated standard deviation of the normal component(s) in NUDGE bestNudge\$sigma

<span id="page-33-1"></span><span id="page-33-0"></span>

#### Description

Plot each estimated individual components of NUDGE model (mixture of uniform and 1-normal) fitted using [nudge.fit](#page-31-1).

#### Usage

```
nudge.plot.comp(data, obj, new.plot = TRUE, legpos = NULL, xlim = NULL,
 ylim = NULL, xlab = NULL, ylab = NULL, main = NULL, lwd = NULL, ...)
```
#### Arguments

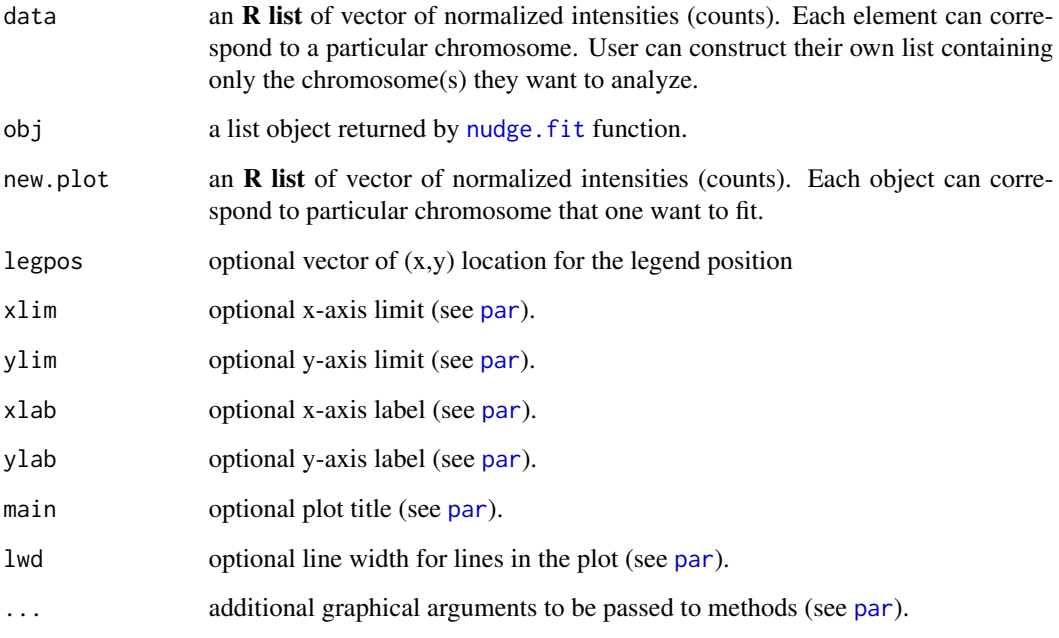

#### Details

The components representing differential data are denoted by asterisk (\*) symbol on the plot legend.

#### See Also

[nudge.plot.mix](#page-35-1), [inudge.plot.comp](#page-24-1), [nudge.plot.fit](#page-34-1), [nudge.plot.qq](#page-36-1), [DIME.plot.fit](#page-10-1), [gng.plot.fit](#page-16-1).

#### <span id="page-34-0"></span>nudge.plot.fit 35

#### Examples

```
library(DIME);
# generate simulated datasets with underlying uniform and 1-normal components
set.seed(1234);
N1 <- 1500; N2 <- 500; rmu <- c(1.5); rsigma <- c(1);
rpi <- c(.10,.90); a \le -(-6); b \le -6;
chr1 <- c(-runif(ceiling(rpi[1]*N1), min = a, max =b),
  rnorm(ceiling(rpi[2]*N1),rmu[1],rsigma[1]));
chr4 \leq c(-runif(ceiling(rpi[1]*N2),min = a,max = b),rnorm(ceiling(rpi[2]*N2),rmu[1],rsigma[1]));
# analyzing chromosome 1 and 4
data <- list(chr1,chr4);
# fit NUDGE model with maximum iterations = 20
set.seed(1234);
bestNudge <- nudge.fit(data, max.iter=20);
# plot individual components of NUDGE
nudge.plot.comp(data,bestNudge);
```
<span id="page-34-1"></span>nudge.plot.fit *Plot NUDGE Goodness of Fit*

#### Description

Plot the estimated NUDGE mixture model fitted using nudge. fit along with it's estimated individual components, superimposed on the histogram of the observation data. This plot shows how good the fit of the estimated model to the data.

#### Usage

```
nudge.plot.fit(data, obj, resolution = 100, breaks = 100,
xlim = NULL, legpos = NULL, ...
```
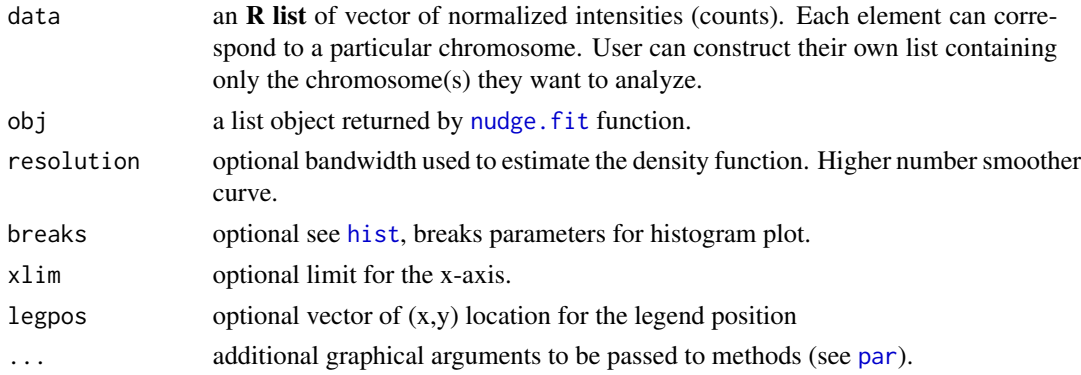

#### <span id="page-35-0"></span>Details

The components representing differential data are denoted by asterisk (\*) symbol on the plot legend.

#### See Also

[nudge.plot.comp](#page-33-1), [nudge.plot.mix](#page-35-1), [hist](#page-0-0)

#### Examples

```
library(DIME);
# generate simulated datasets with underlying uniform and 1-normal components
set.seed(1234);
N1 <- 1500; N2 <- 500; rmu <- c(1.5); rsigma <- c(1);
rpi <- c(.10,.90); a <- (-6); b <- 6;
chr1 <- c(-runif(ceiling(rpi[1]*N1), min = a, max =b),
  rnorm(ceiling(rpi[2]*N1),rmu[1],rsigma[1]));
chr4 \leq c(-runif(ceiling(rpi[1]*N2),min = a,max = b),rnorm(ceiling(rpi[2]*N2),rmu[1],rsigma[1]));
# analyzing chromosome 1 and 4
data <- list(chr1,chr4);
# fit NUDGE model with maximum iterations = 20
set.seed(1234);
bestNudge <- nudge.fit(data, max.iter=20);
# goodness of fit plot
nudge.plot.fit(data,bestNudge,breaks=40);
```
<span id="page-35-1"></span>nudge.plot.mix *Plot NUDGE Mixture Component Function*

#### Description

Plot each estimated individual components of NUDGE mixture model fitted using nudge. fit.

#### Usage

```
nudge.plot.mix(obj, amplify = 1, resolution = 100, new.plot = TRUE, \dots)
```
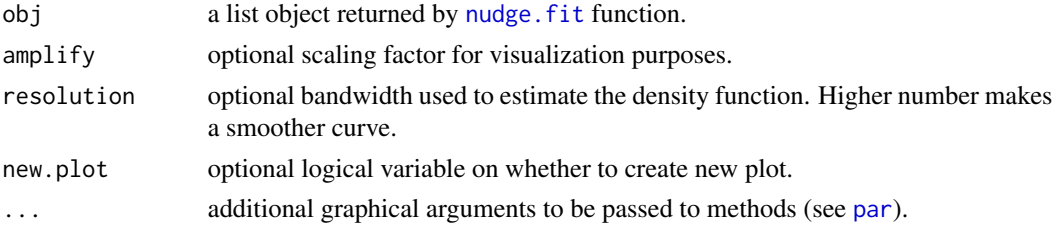

#### <span id="page-36-0"></span>nudge.plot.qq 37

#### See Also

[nudge.plot.comp](#page-33-1), [nudge.plot.fit](#page-34-1), [nudge.plot.qq](#page-36-1), [DIME.plot.fit](#page-10-1), [gng.plot.fit](#page-16-1).

#### Examples

```
library(DIME);
# generate simulated datasets with underlying uniform and 1-normal components
set.seed(1234);
N1 <- 1500; N2 <- 500; rmu <- c(1.5); rsigma <- c(1);
rpi <- c(.10,.90); a <- (-6); b <- 6;
chr1 <- c(-runif(ceiling(rpi[1]*N1), min = a, max =b),
  rnorm(ceiling(rpi[2]*N1),rmu[1],rsigma[1]));
chr4 \leq c(-runif(ceiling(rpi[1]*N2), min = a, max =b),
  rnorm(ceiling(rpi[2]*N2),rmu[1],rsigma[1]));
# analyzing chromosome 1 and 4
data <- list(chr1,chr4);
# fit NUDGE model with maximum iterations = 20 only
bestNudge <- nudge.fit(data, max.iter=20);
# plot estimated iNUDGE model imposed on the histogram of observed data
hist(unlist(data),freq=FALSE,breaks=40);
nudge.plot.mix(bestNudge,resolution=1000,new.plot=FALSE,col="red");
```
<span id="page-36-1"></span>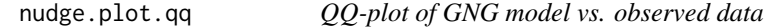

#### Description

Produces a QQ-plot for visual inspection of quality of fit with regards to the uniform Gaussian (NUDGE) mixture model estimated using the function [nudge.fit](#page-31-1)

#### Usage

```
nudge.plot.qq(data, obj, resolution = 10, xlab = NULL, ylab = NULL,
 main = NULL, pch = NULL, ...)
```
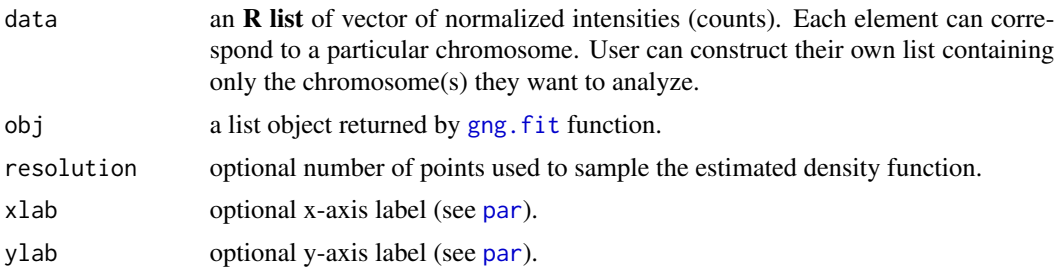

<span id="page-37-0"></span>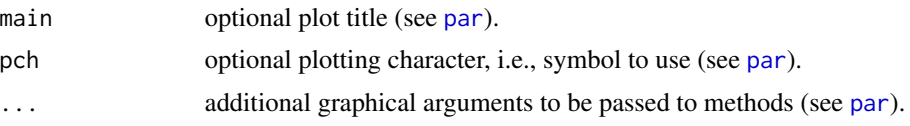

#### See Also

[nudge.fit](#page-31-1), [qqplot](#page-0-0)

#### Examples

library(DIME)

```
# generate simulated datasets with underlying uniform and 1-normal components
set.seed(1234);
N1 <- 1500; N2 <- 500; rmu <- c(1.5); rsigma <- c(1);
rpi <- c(.10,.90); a <- (-6); b <- 6;
chr1 <- c(-runif(ceiling(rpi[1]*N1), min = a, max =b),
 rnorm(ceiling(rpi[2]*N1),rmu[1],rsigma[1]));
chr4 <- c(-runif(ceiling(rpi[1]*N2),min = a,max =b),
  rnorm(ceiling(rpi[2]*N2),rmu[1],rsigma[1]));
# analyzing chromosome 1 and 4
data <- list(chr1,chr4);
# fit NUDGE model with maximum iterations = 20
set.seed(1234);
bestNudge <- nudge.fit(data, max.iter=20);
```
# QQ-plot nudge.plot.qq(data,bestNudge);

# <span id="page-38-0"></span>**Index**

∗Topic Graphics DIME.plot.fit, [11](#page-10-0) gng.plot.fit , [17](#page-16-0) ∗Topic aplot DIME.plot.fit, [11](#page-10-0) gng.plot.comp , [16](#page-15-0) gng.plot.fit , [17](#page-16-0) gng.plot.mix , [19](#page-18-0) gng.plot.qq , [20](#page-19-0) inudge.plot.comp , [25](#page-24-0) inudge.plot.fit, [27](#page-26-0) inudge.plot.mix , [28](#page-27-0) inudge.plot.qq , [29](#page-28-0) nudge.plot.comp , [34](#page-33-0) nudge.plot.fit, [35](#page-34-0) nudge.plot.mix , [36](#page-35-0) nudge.plot.qq, [37](#page-36-0) ∗Topic dplot gng.plot.comp , [16](#page-15-0) gng.plot.mix , [19](#page-18-0) gng.plot.qq, [20](#page-19-0) inudge.plot.comp , [25](#page-24-0) inudge.plot.fit , [27](#page-26-0) inudge.plot.mix , [28](#page-27-0) inudge.plot.qq , [29](#page-28-0) nudge.plot.comp , [34](#page-33-0) nudge.plot.fit, [35](#page-34-0) nudge.plot.mix, [36](#page-35-0) nudge.plot.qq, [37](#page-36-0) ∗Topic methods DIME, [3](#page-2-0) DIME.classify , [9](#page-8-0) gng.classify , [12](#page-11-0) inudge.classify , [22](#page-21-0) nudge.classify, [30](#page-29-0) ∗Topic models gng.fit , [13](#page-12-0) inudge.fit, [23](#page-22-0) nudge.fit, [32](#page-31-0)

∗Topic package DIME-package, [2](#page-1-0) DIME , [3](#page-2-0) , *[10](#page-9-0) , [11](#page-10-0)* , *[15](#page-14-0)* , *[25](#page-24-0)* , *[33](#page-32-0)* DIME-package, [2](#page-1-0) DIME.classify , [9](#page-8-0) DIME.package *(*DIME-package *)* , [2](#page-1-0) DIME.plot *(*DIME.plot.fit *)* , [11](#page-10-0) DIME.plot.fit , [11](#page-10-0) , *[16](#page-15-0)* , *[19](#page-18-0)* , *[26](#page-25-0)* , *[28](#page-27-0)* , *[34](#page-33-0)* , *[37](#page-36-0)* DIME\_package *(*DIME-package *)* , [2](#page-1-0) gng.classify , [12](#page-11-0) gng.fit , *[8](#page-7-0)* , *[12](#page-11-0) , [13](#page-12-0)* , [13](#page-12-0) , *[16](#page-15-0)[–20](#page-19-0)* , *[25](#page-24-0)* , *[29](#page-28-0)* , *[33](#page-32-0)* , *[37](#page-36-0)* gng.plot.comp , *[16](#page-15-0)* , [16](#page-15-0) , *[18](#page-17-0) , [19](#page-18-0)* , *[27](#page-26-0)* gng.plot.fit , *[11](#page-10-0)* , *[16](#page-15-0)* , [17](#page-16-0) , *[19](#page-18-0) , [20](#page-19-0)* , *[26](#page-25-0)* , *[28](#page-27-0)* , *[34](#page-33-0)* , *[37](#page-36-0)* gng.plot.mix , *[16](#page-15-0)* , *[18](#page-17-0) , [19](#page-18-0)* , [19](#page-18-0) , *[27](#page-26-0)* gng.plot.qq , *[16](#page-15-0)* , *[19](#page-18-0)* , [20](#page-19-0) hist , *[18](#page-17-0)* , *[27](#page-26-0)* , *[35](#page-34-0) , [36](#page-35-0)* huber , [21](#page-20-0) inudge.classify , [22](#page-21-0) inudge.fit , *[8](#page-7-0)* , *[15](#page-14-0)* , *[22](#page-21-0) , [23](#page-22-0)* , [23](#page-22-0) , *[25](#page-24-0)* , *[27](#page-26-0)[–29](#page-28-0)* , *[33](#page-32-0)* inudge.plot.comp , [25](#page-24-0) , *[26](#page-25-0)* , *[28](#page-27-0)* , *[34](#page-33-0)* inudge.plot.fit , *[11](#page-10-0)* , *[16](#page-15-0)* , *[19](#page-18-0)* , *[26](#page-25-0)* , [27](#page-26-0) , *[28](#page-27-0)* inudge.plot.mix , *[26](#page-25-0)* , [28](#page-27-0) inudge.plot.qq , *[26](#page-25-0)* , *[28](#page-27-0)* , [29](#page-28-0) nudge.classify, [30](#page-29-0) nudge.fit , *[8](#page-7-0)* , *[15](#page-14-0)* , *[25](#page-24-0)* , *[30](#page-29-0) , [31](#page-30-0)* , [32](#page-31-0) , *[34](#page-33-0) [–38](#page-37-0)* nudge.plot.comp , [34](#page-33-0) , *[36,](#page-35-0) [37](#page-36-0)* nudge.plot.fit , *[34](#page-33-0)* , [35](#page-34-0) , *[37](#page-36-0)* nudge.plot.mix , *[34](#page-33-0)* , *[36](#page-35-0)* , [36](#page-35-0) nudge.plot.qq , *[34](#page-33-0)* , *[37](#page-36-0)* , [37](#page-36-0) par , *[11](#page-10-0)* , *[16](#page-15-0)* , *[18](#page-17-0) [–20](#page-19-0)* , *[26](#page-25-0)[–29](#page-28-0)* , *[34](#page-33-0) [–38](#page-37-0)*

qqplot , *[29](#page-28-0)* , *[38](#page-37-0)*